# **Regulations Compliance Report**

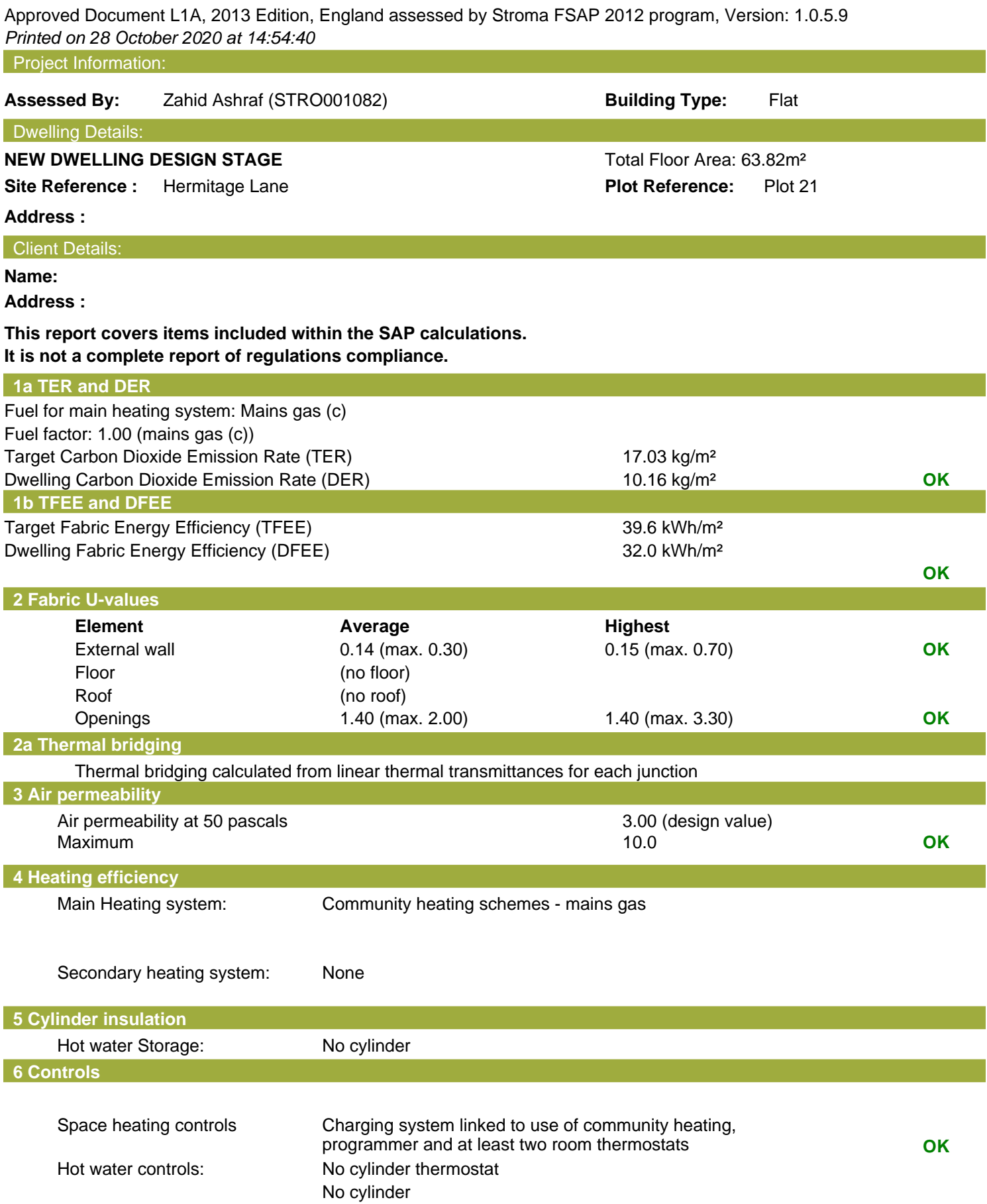

## **Regulations Compliance Report**

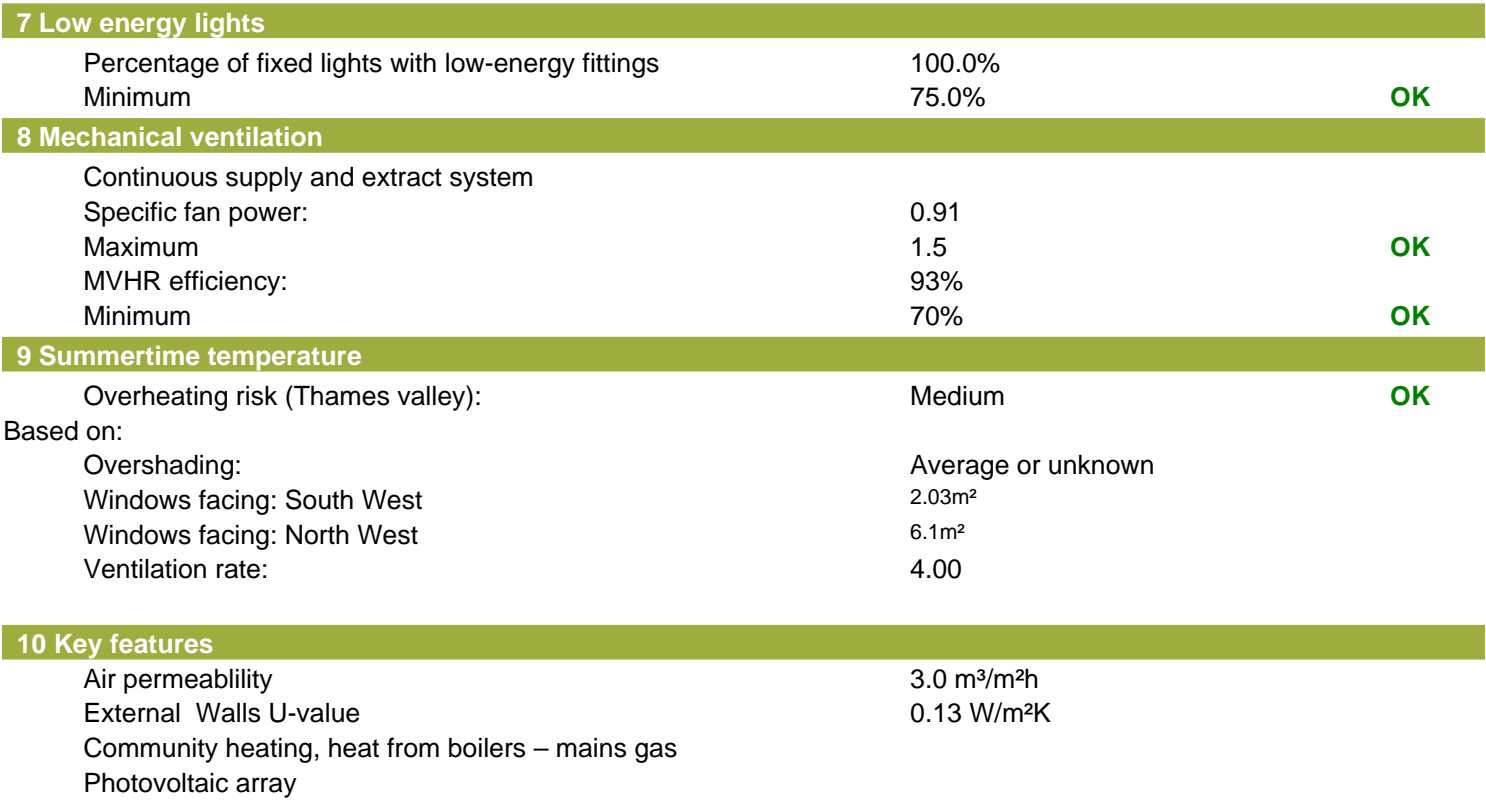

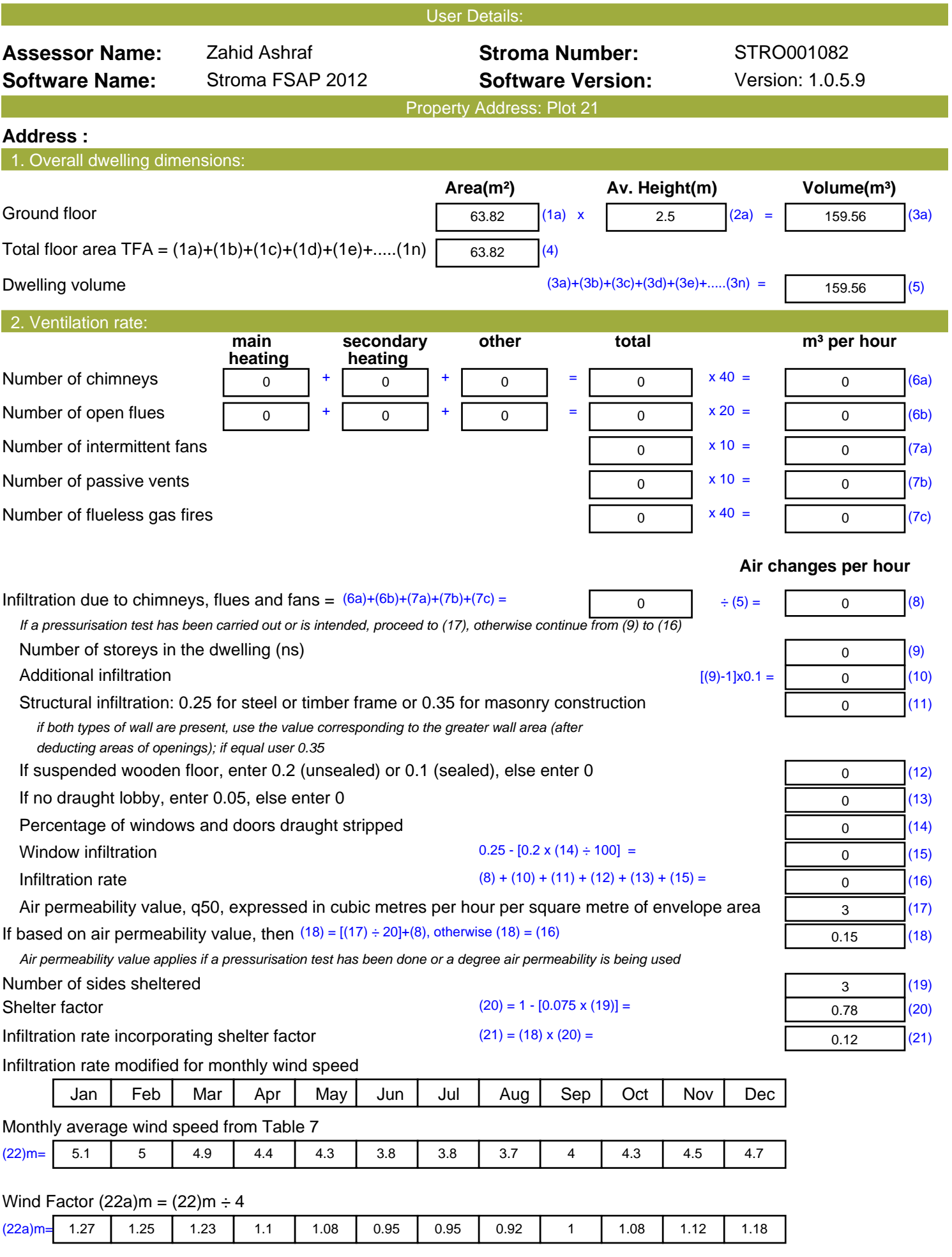

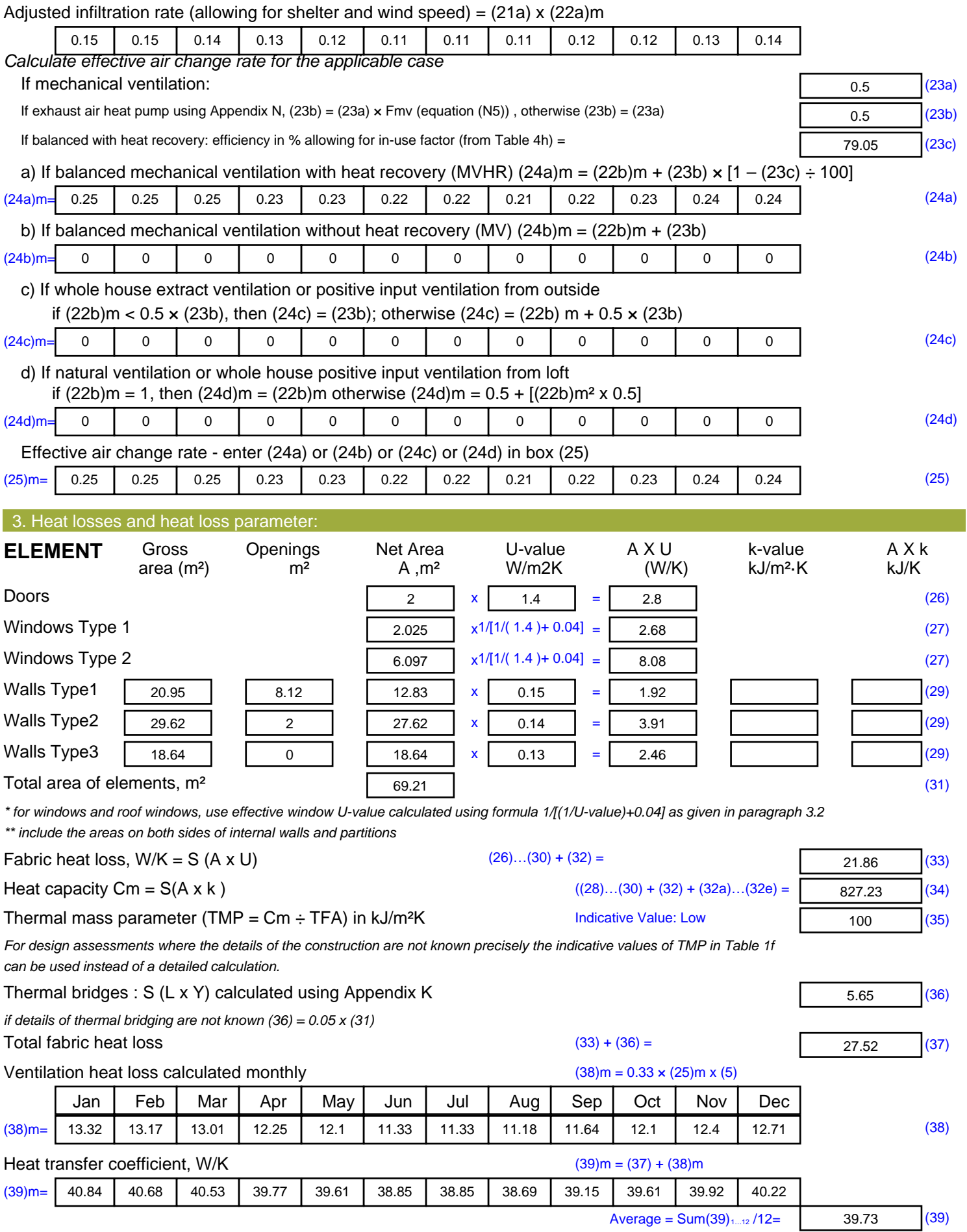

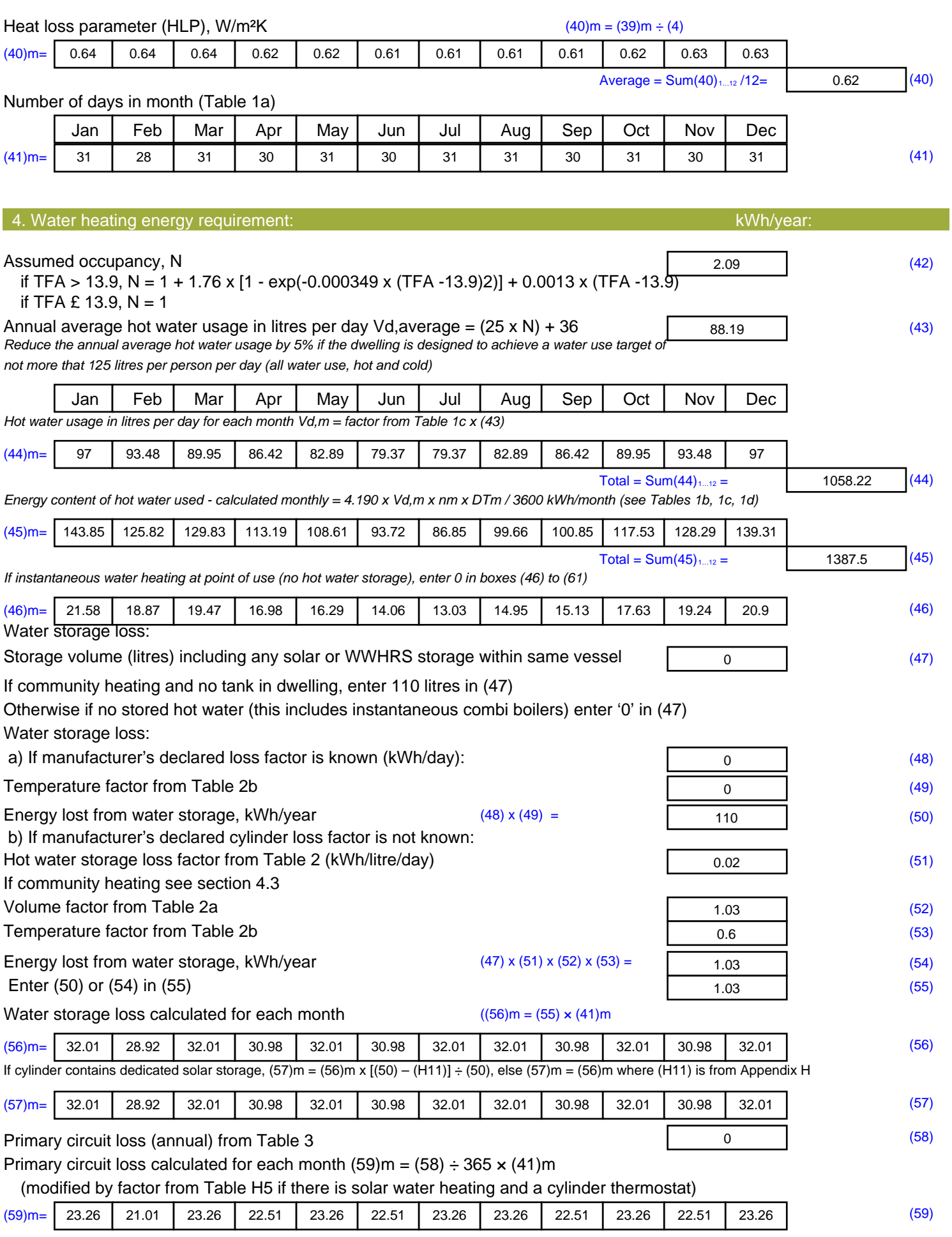

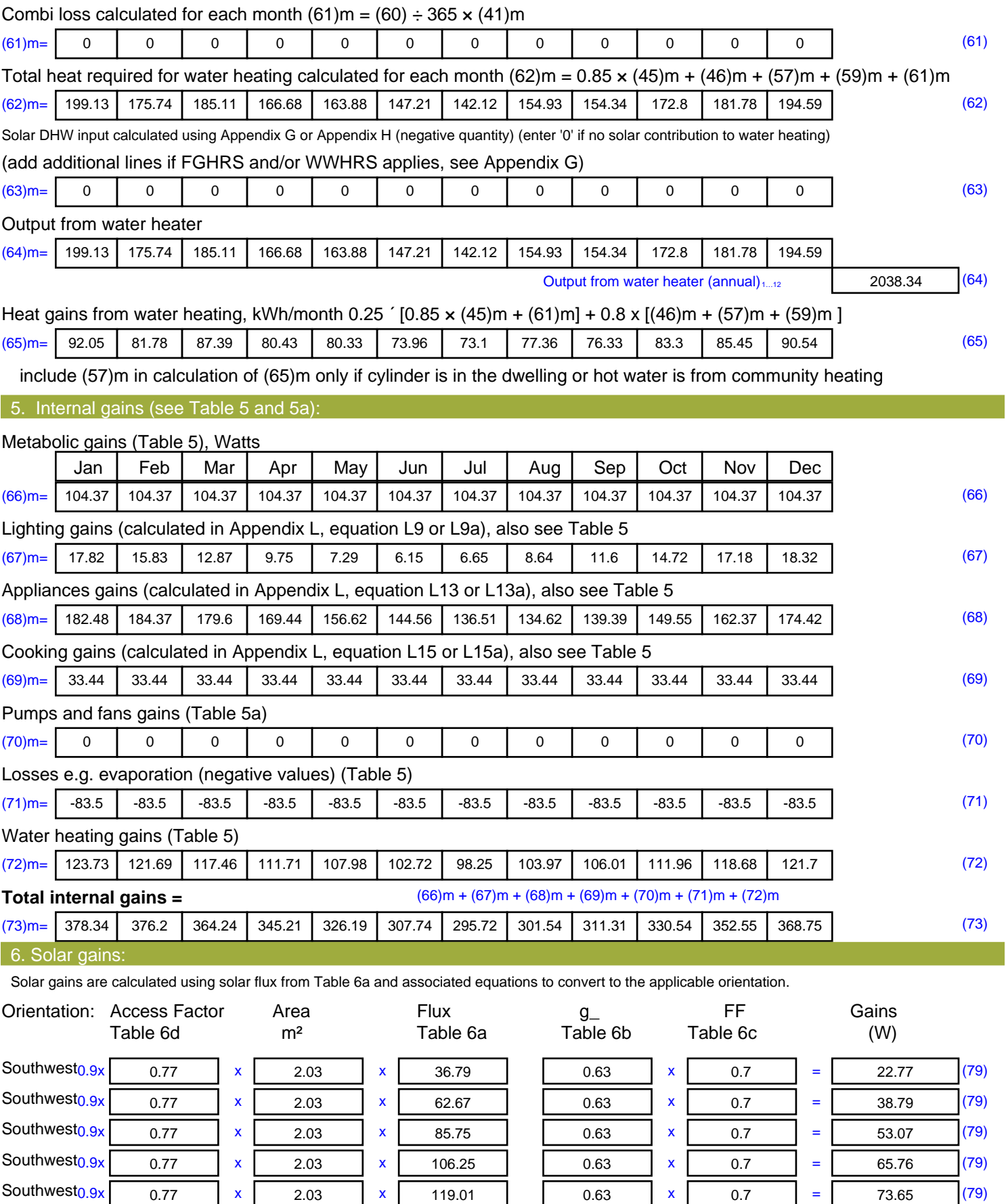

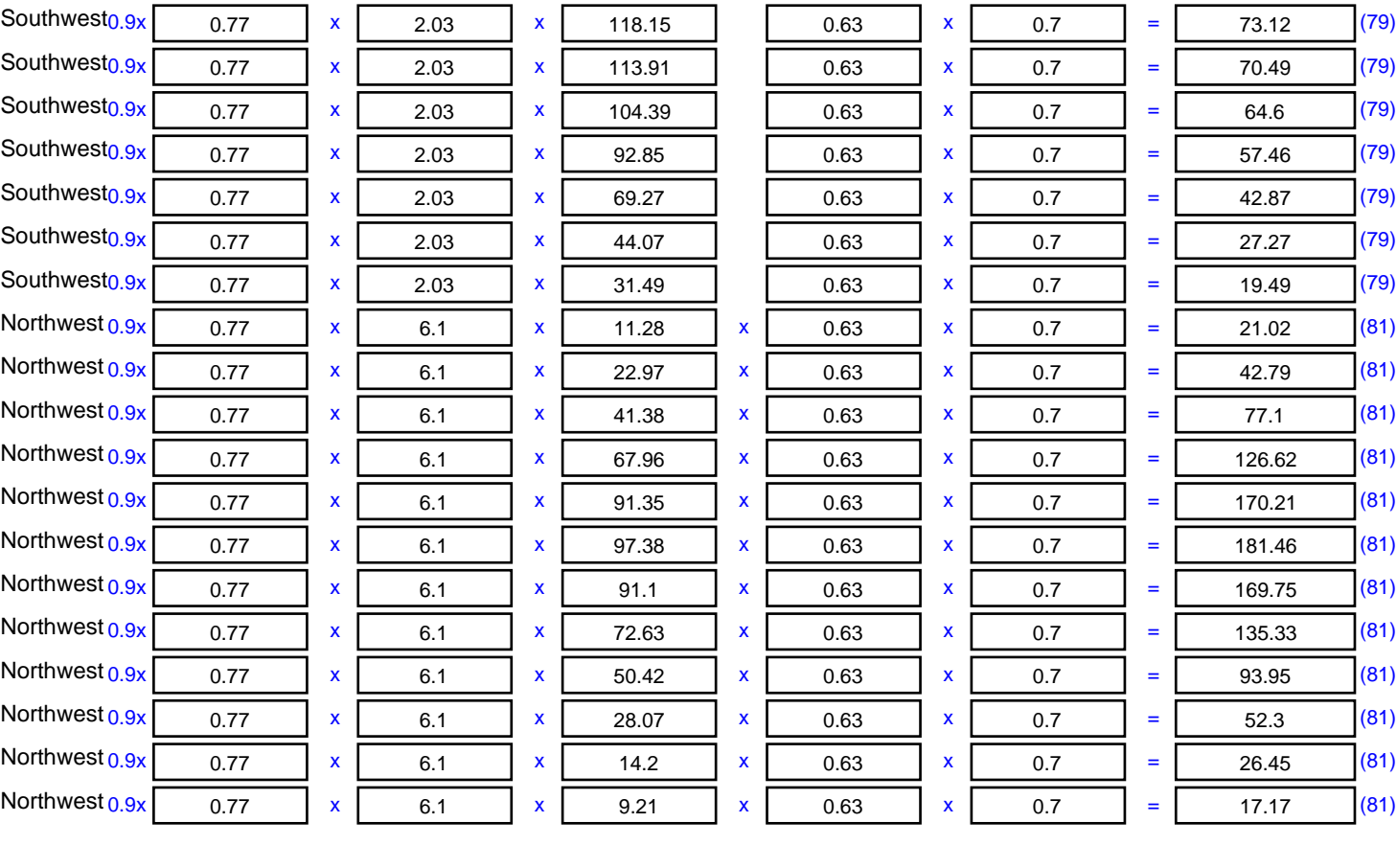

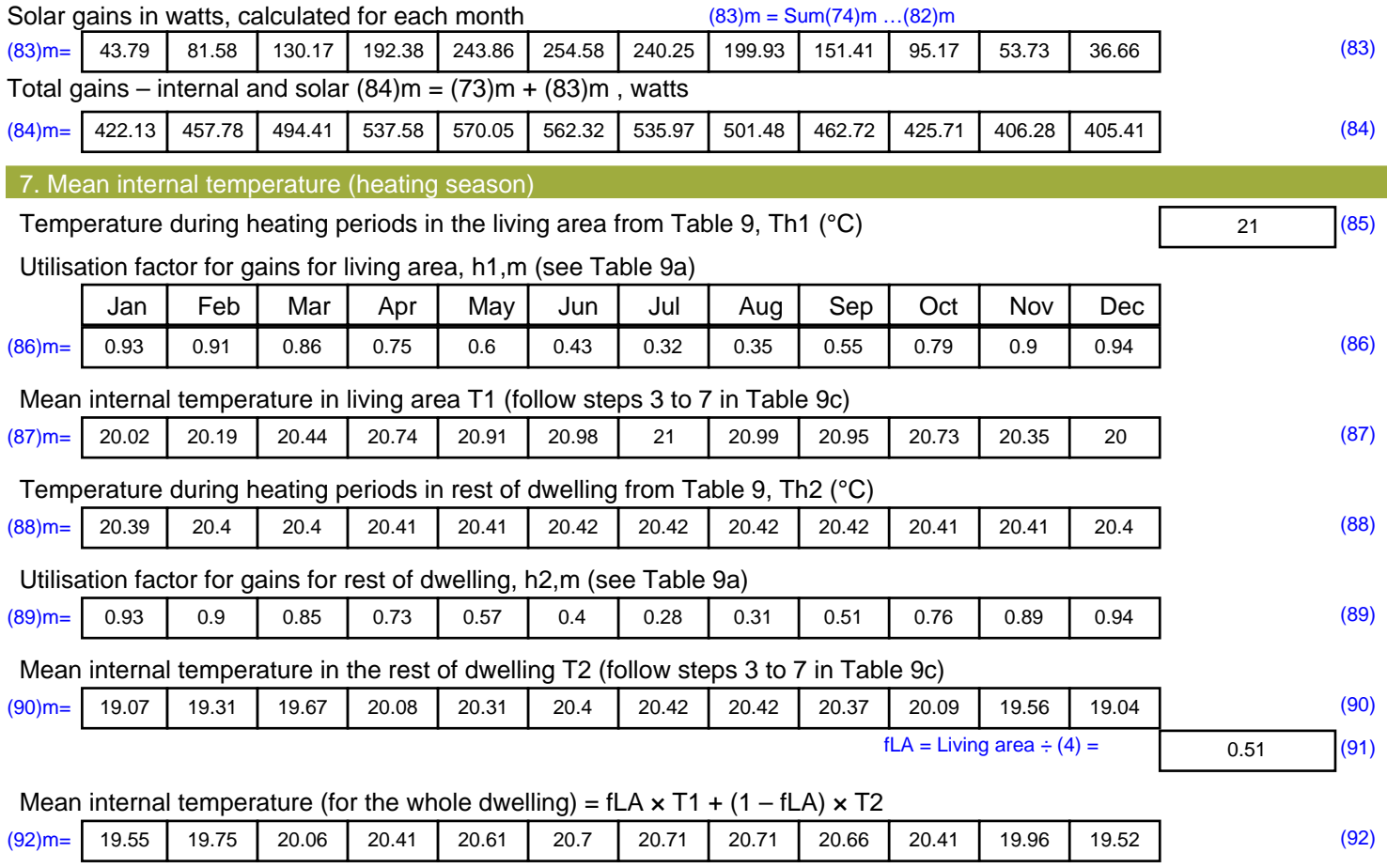

Apply adjustment to the mean internal temperature from Table 4e, where appropriate

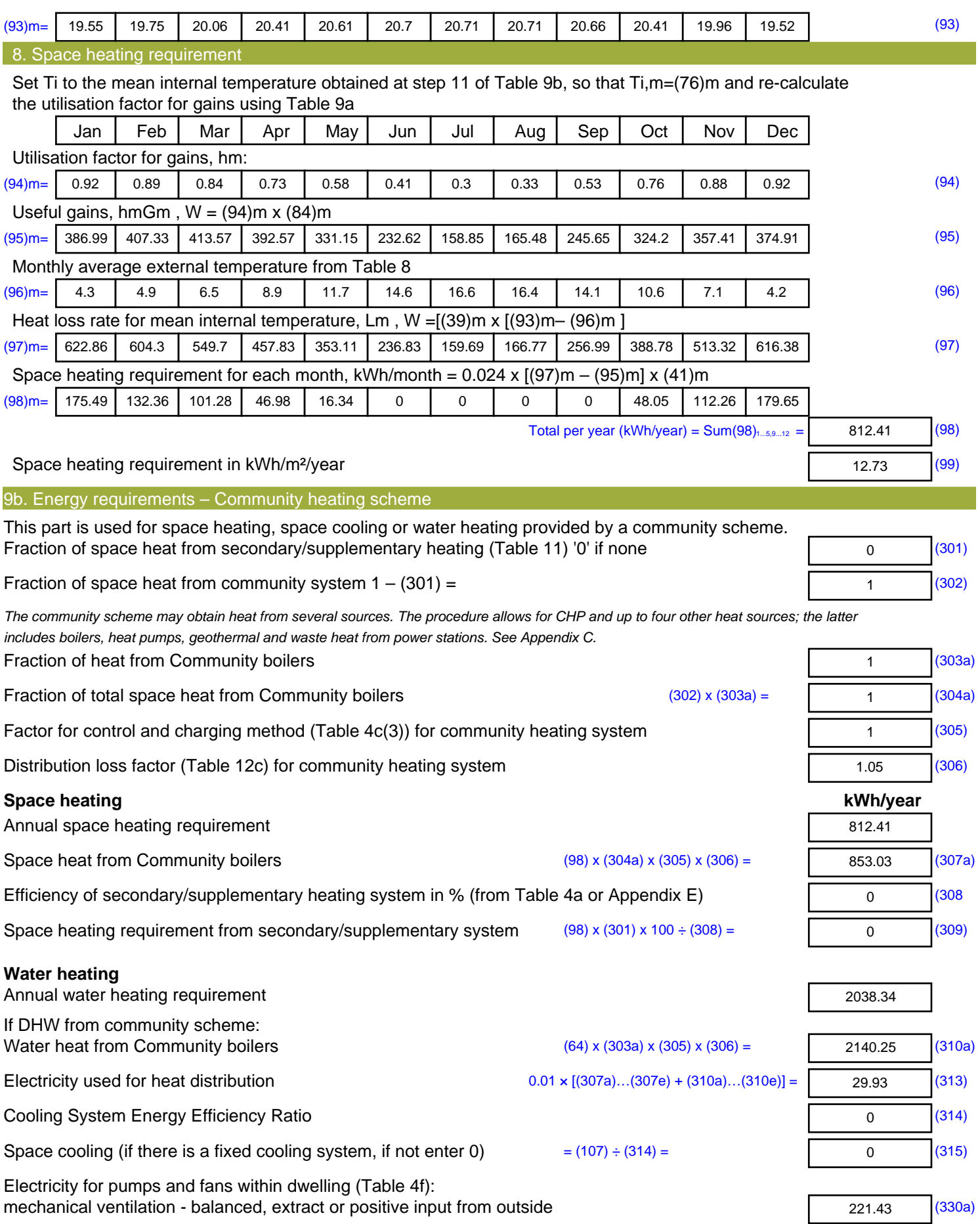

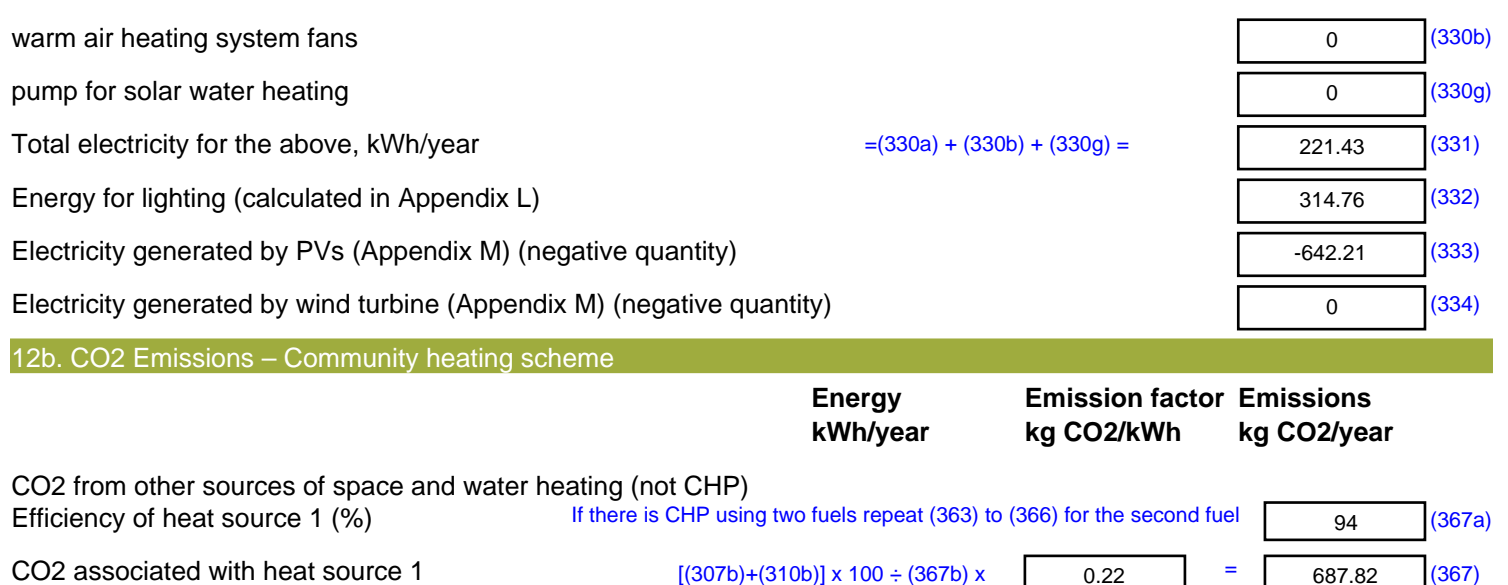

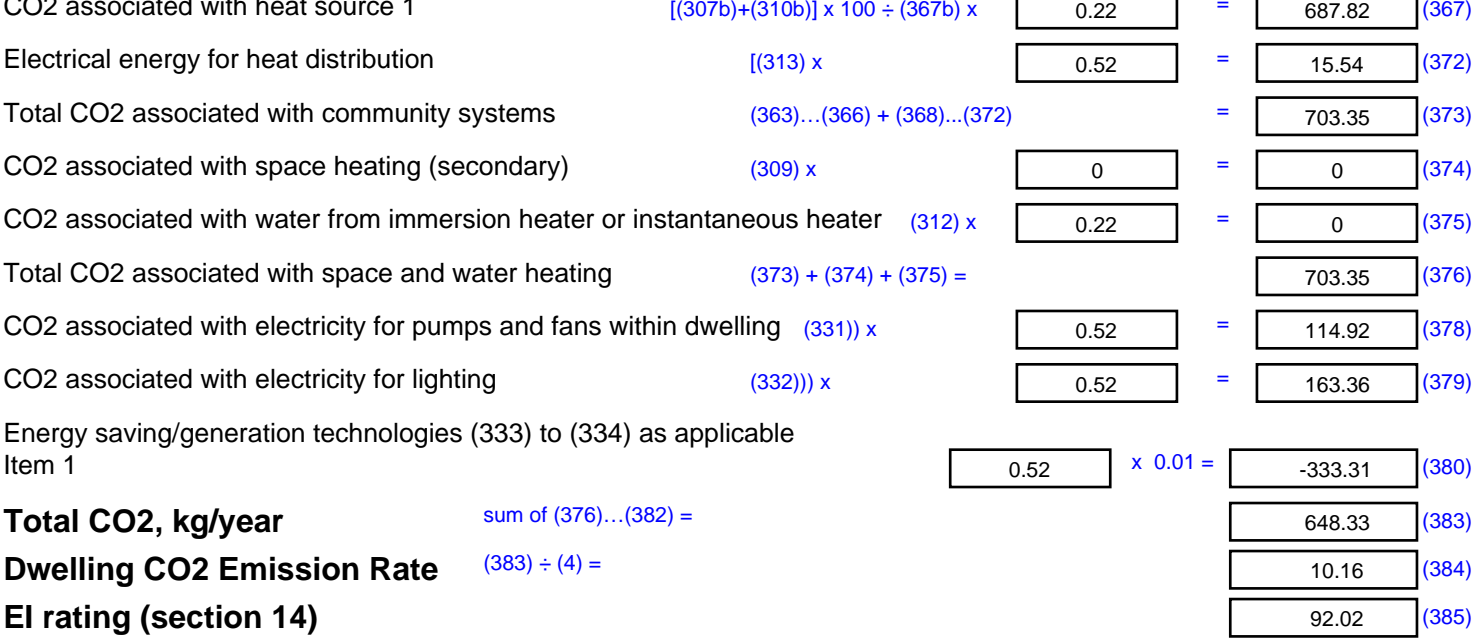

## **SAP 2012 Overheating Assessment**

*Calculated by Stroma FSAP 2012 program, produced and printed on 28 October 2020*

Property Details: Plot 21

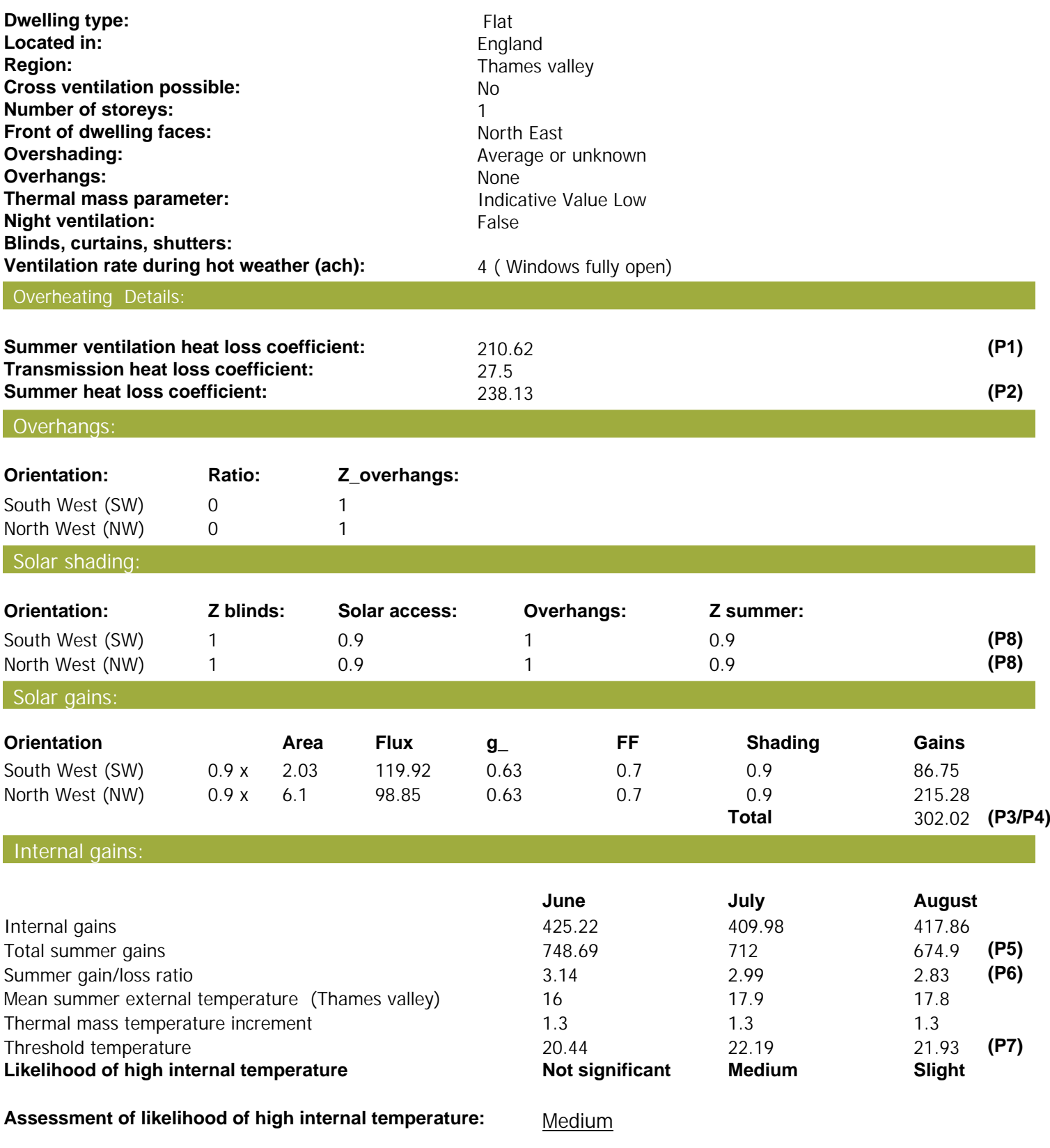

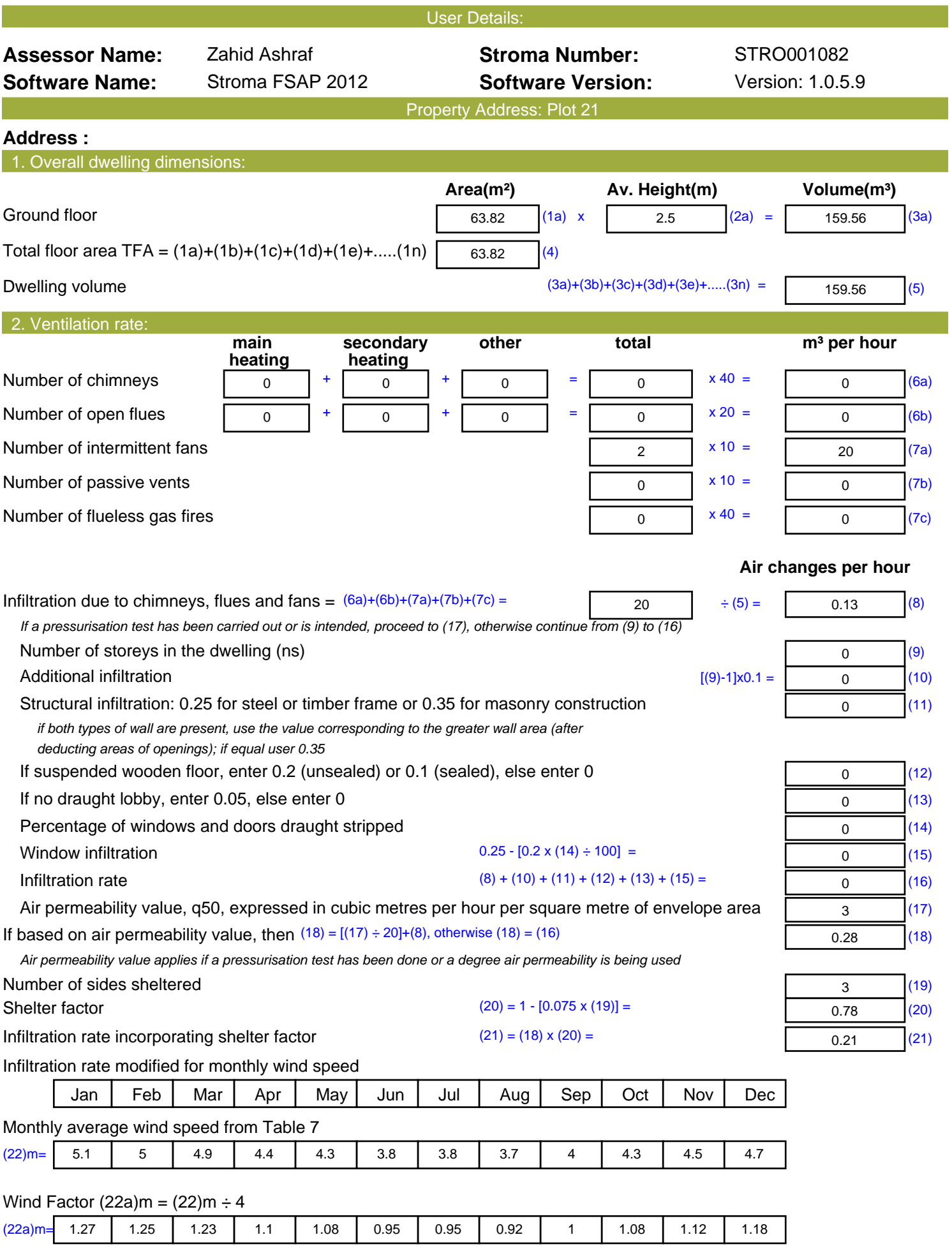

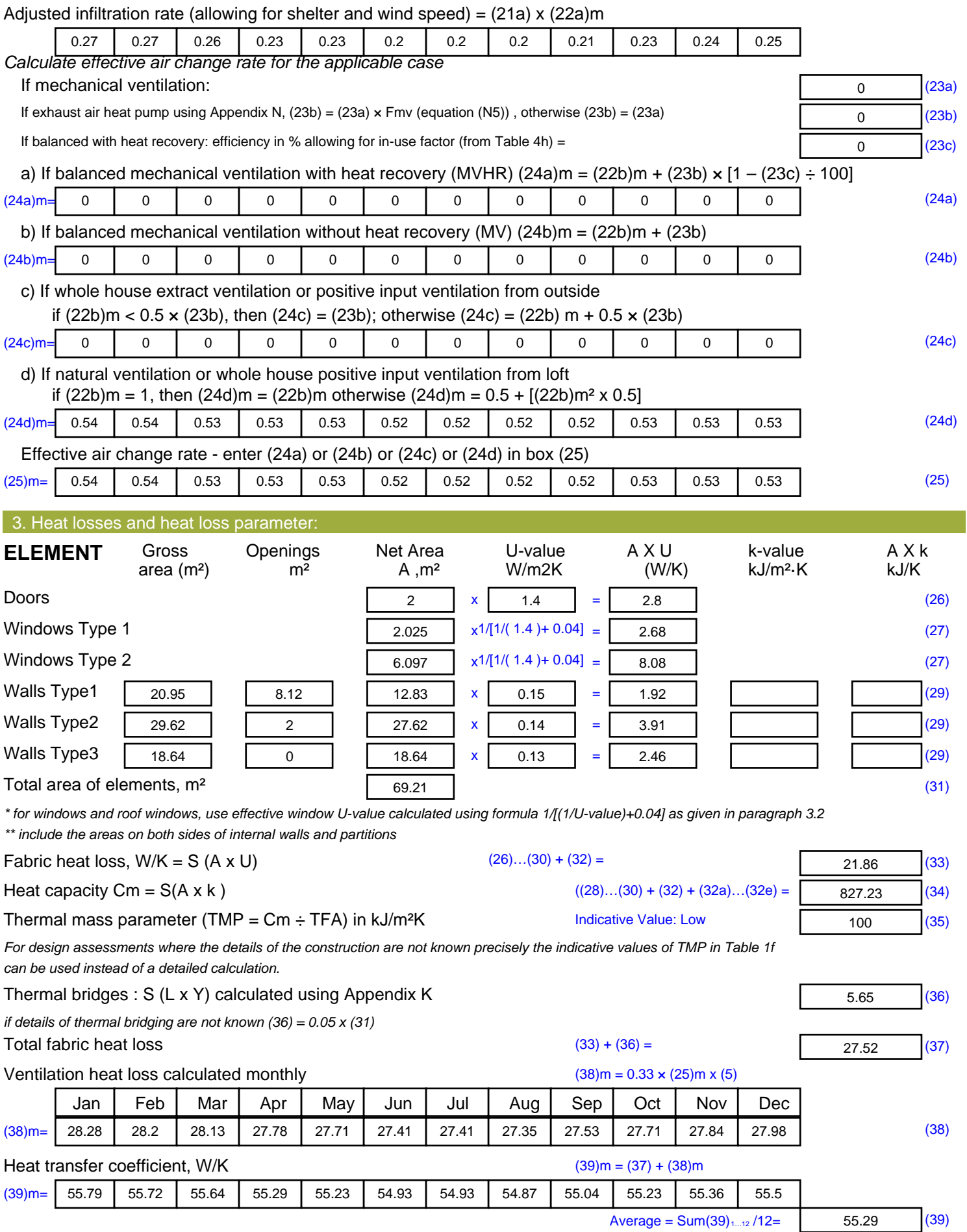

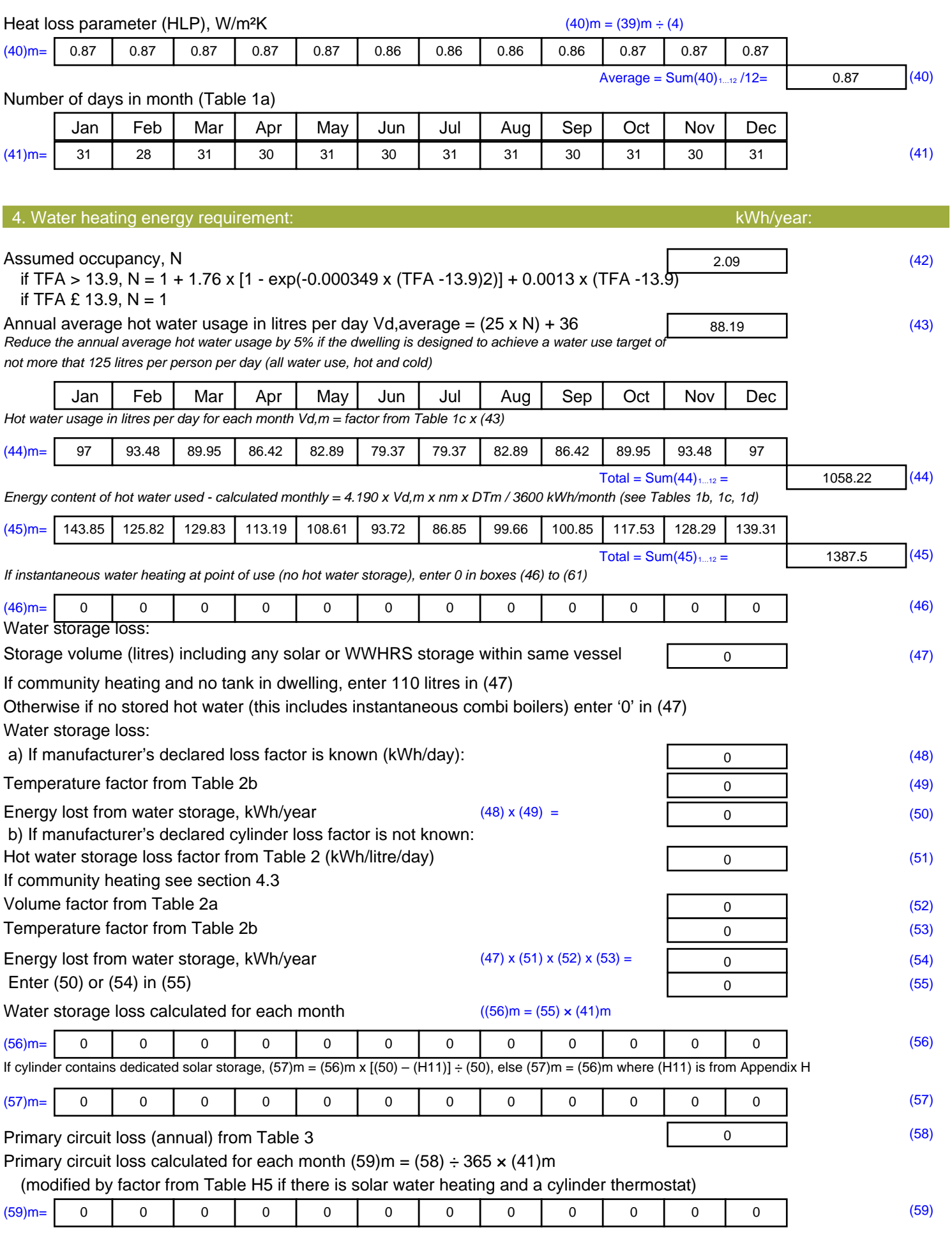

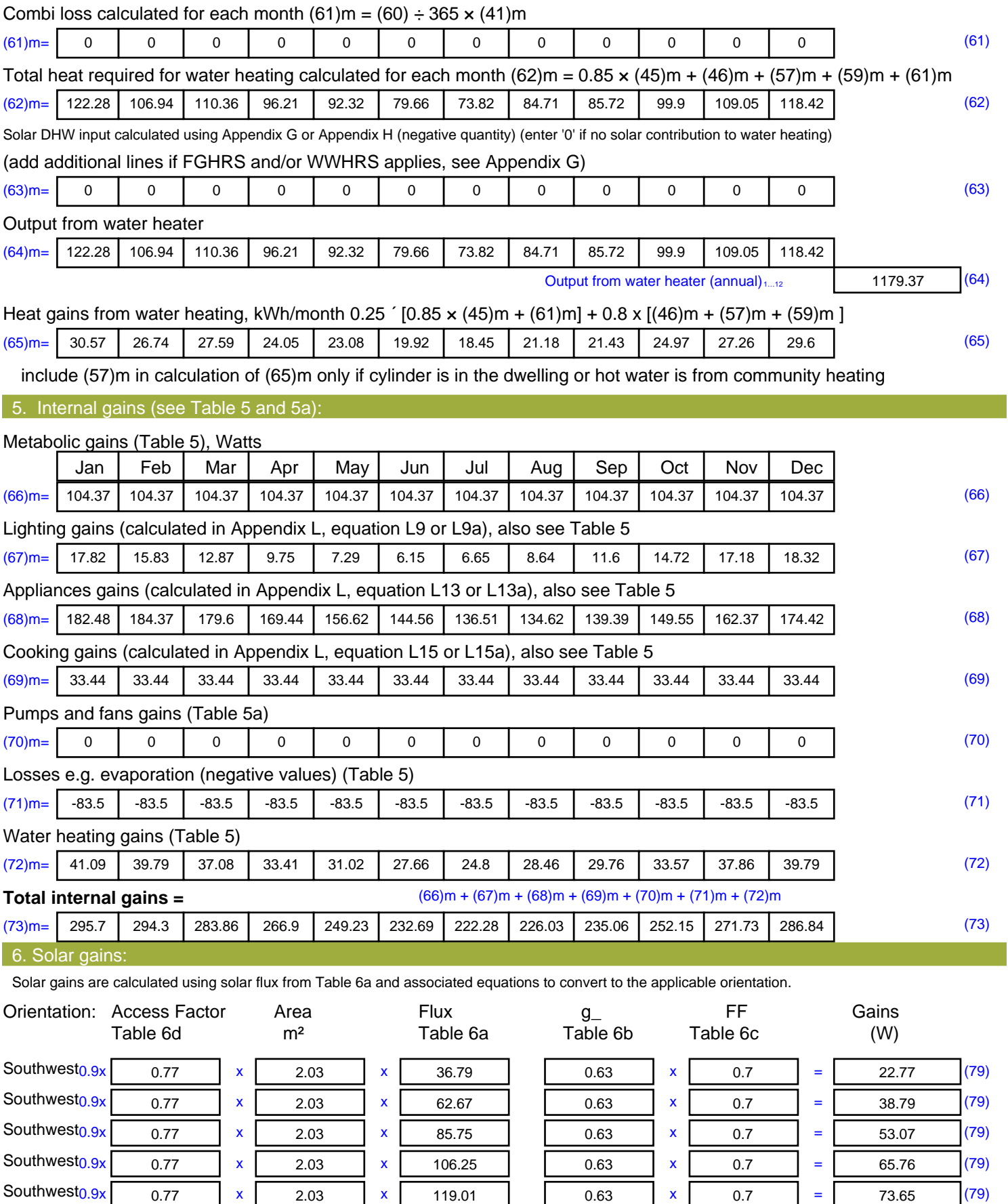

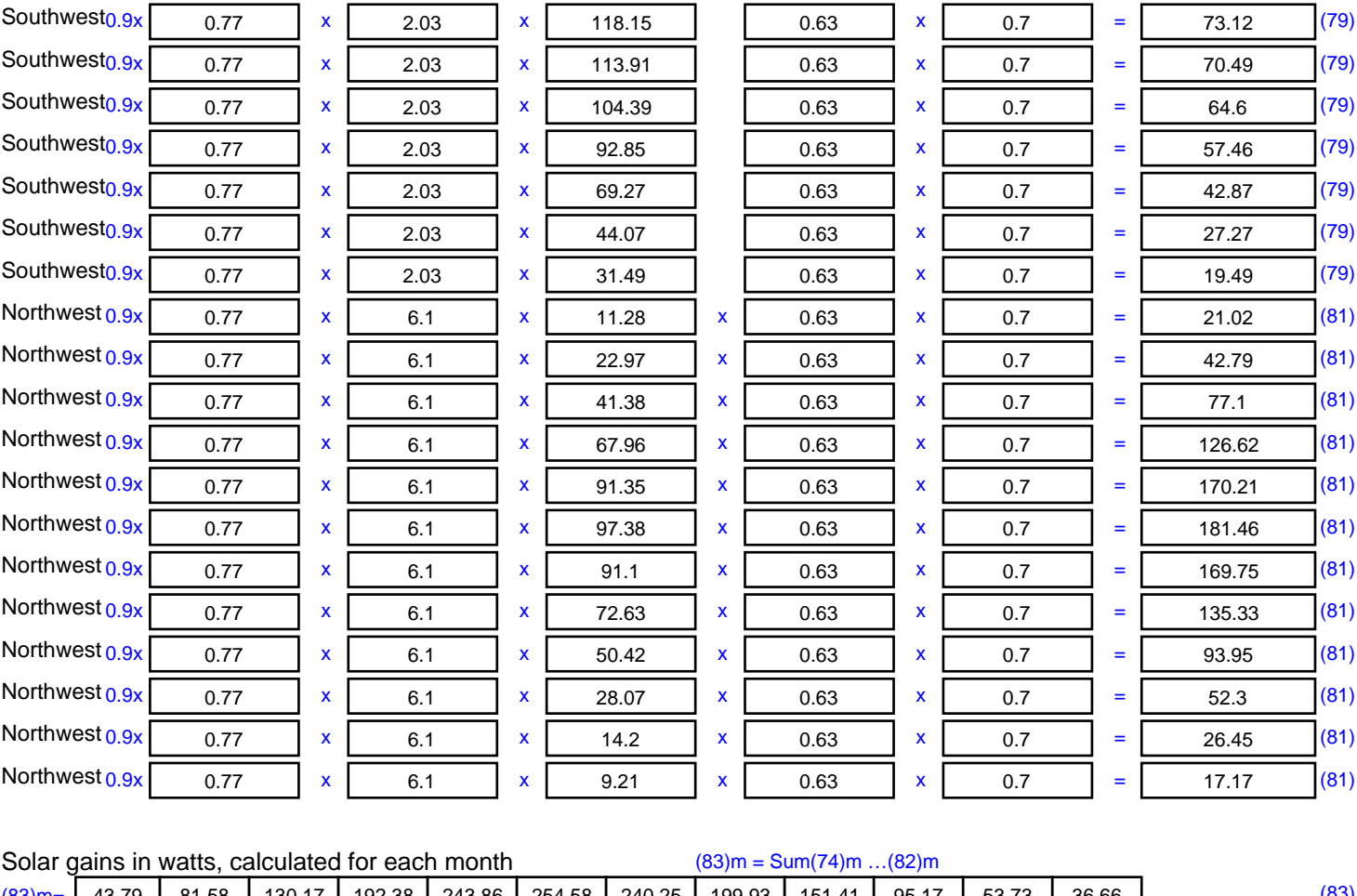

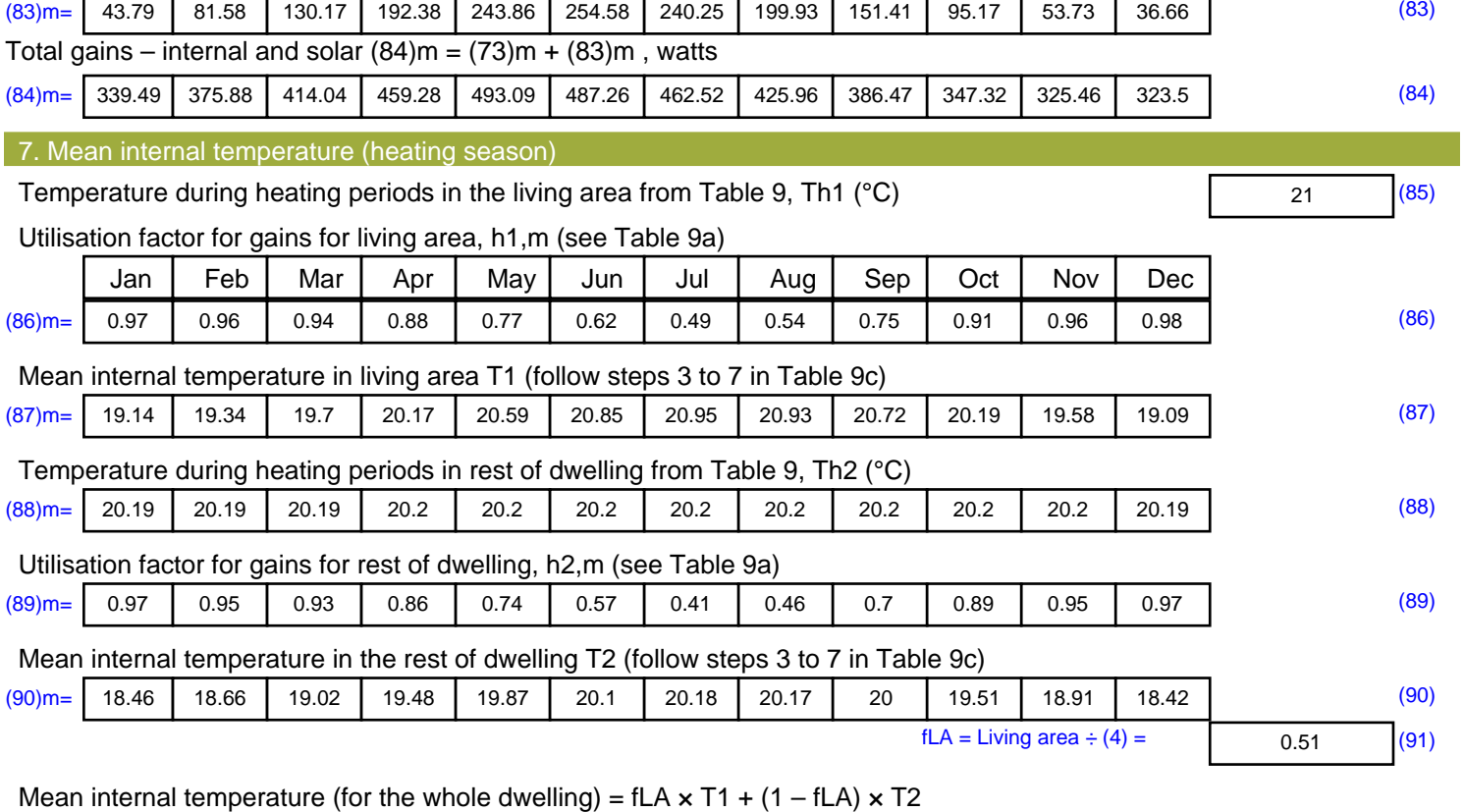

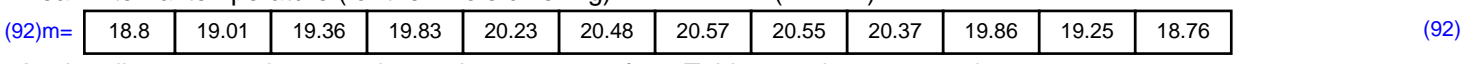

Apply adjustment to the mean internal temperature from Table 4e, where appropriate

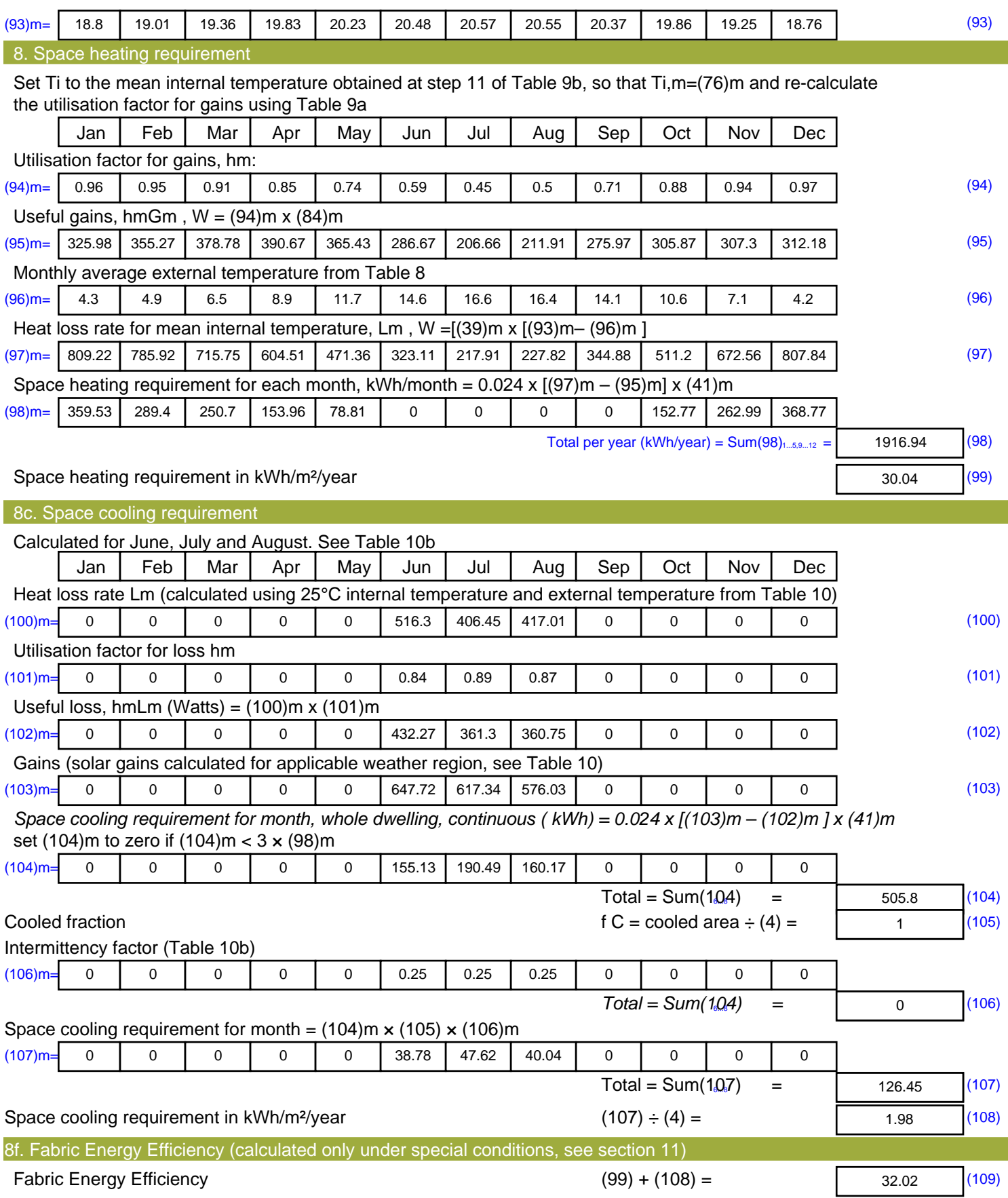

## **SAP Input**

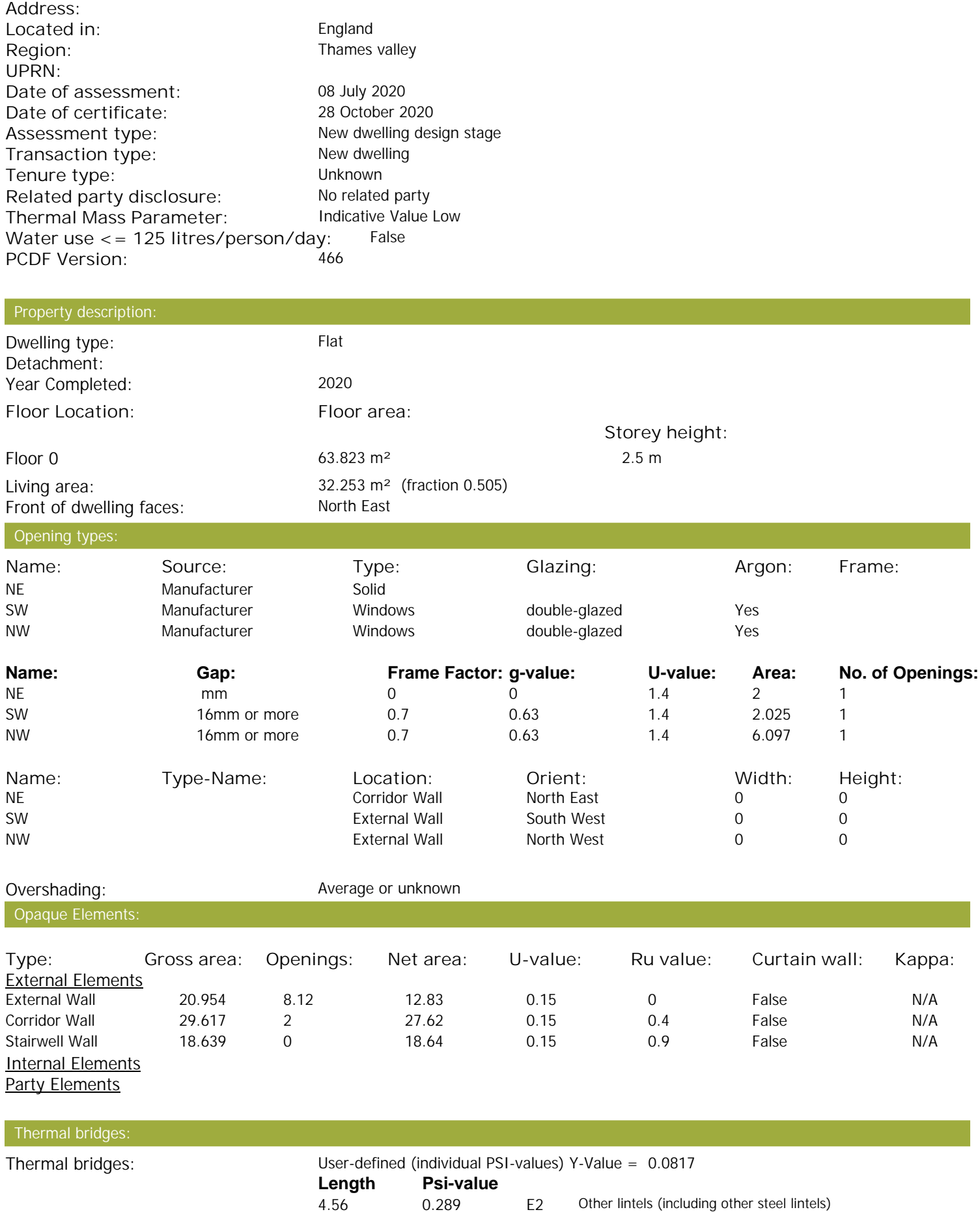

Property Details: Plot 21

## **SAP Input**

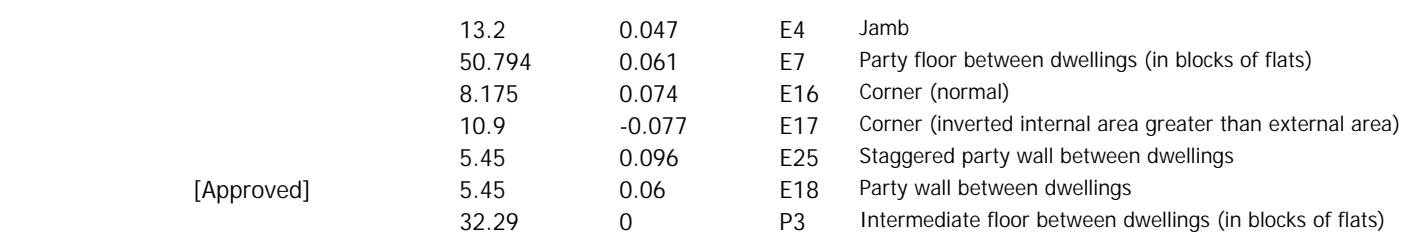

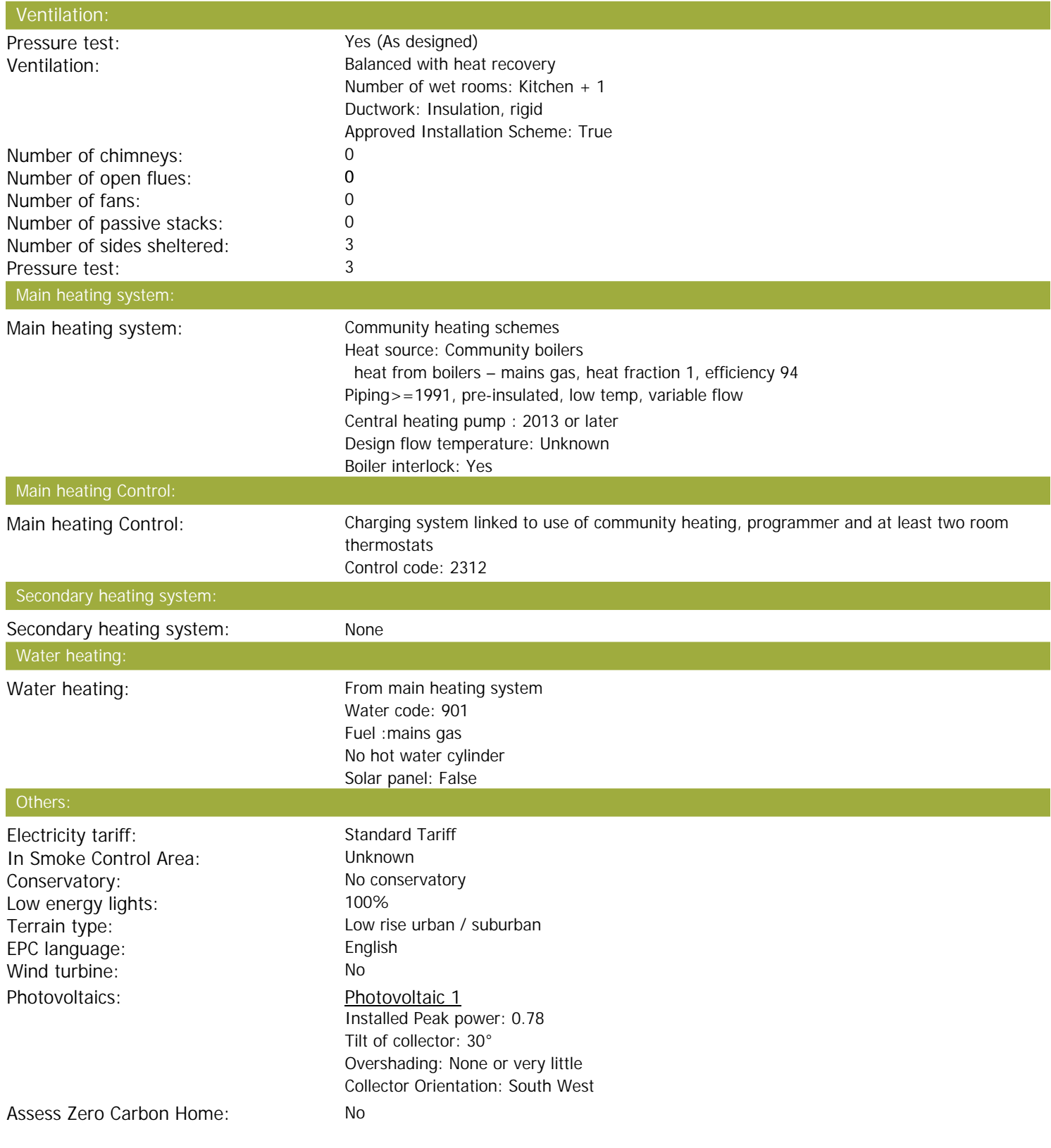

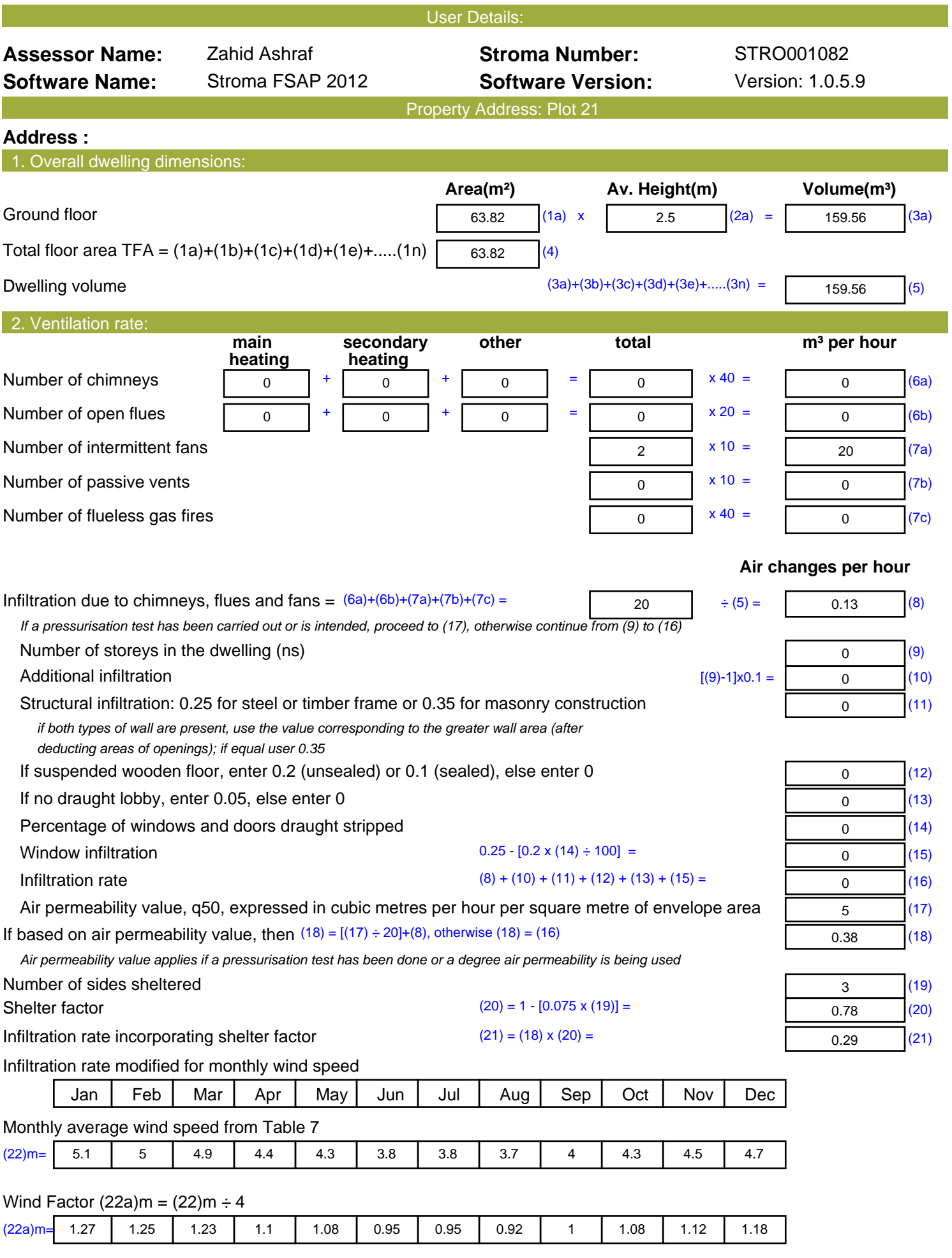

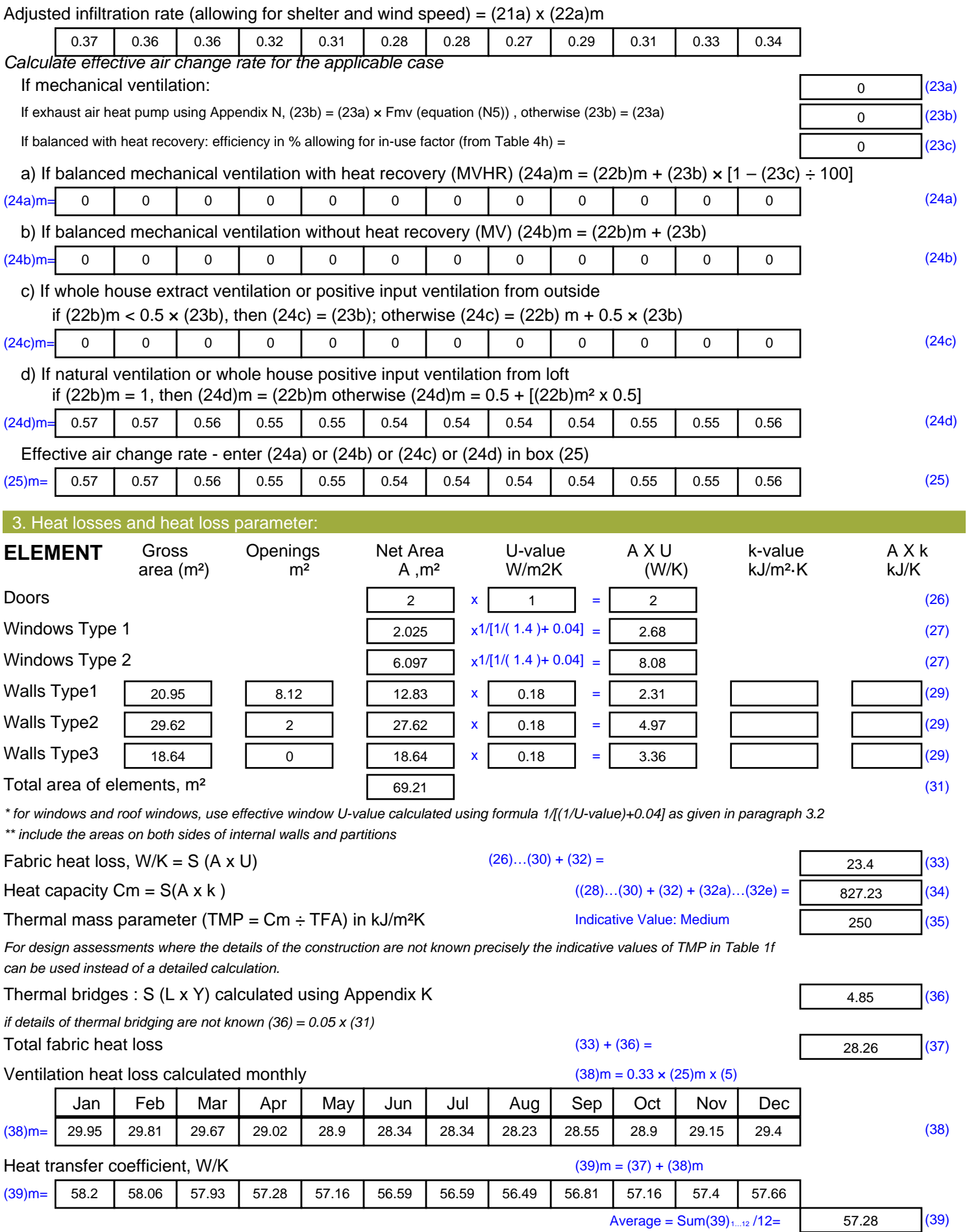

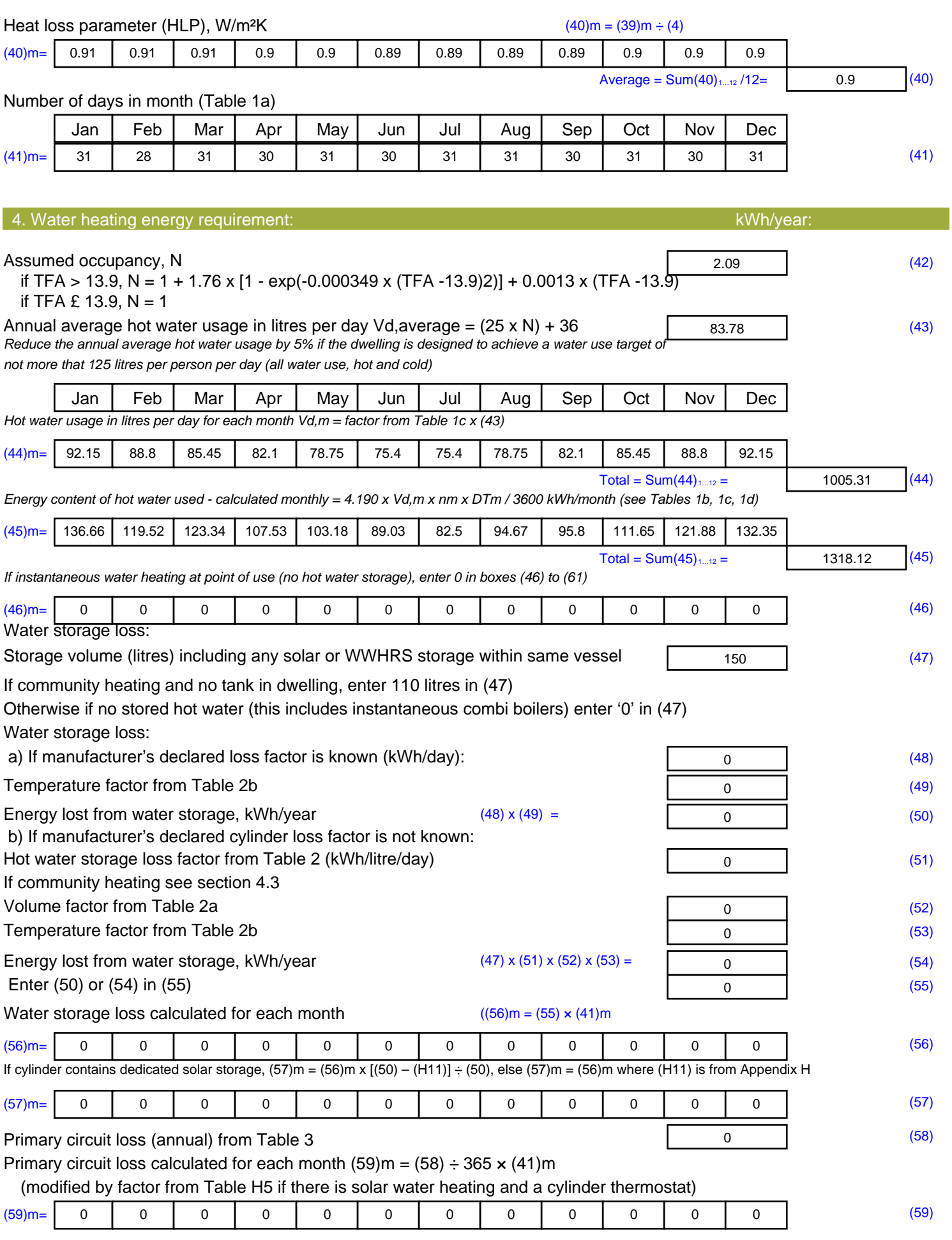

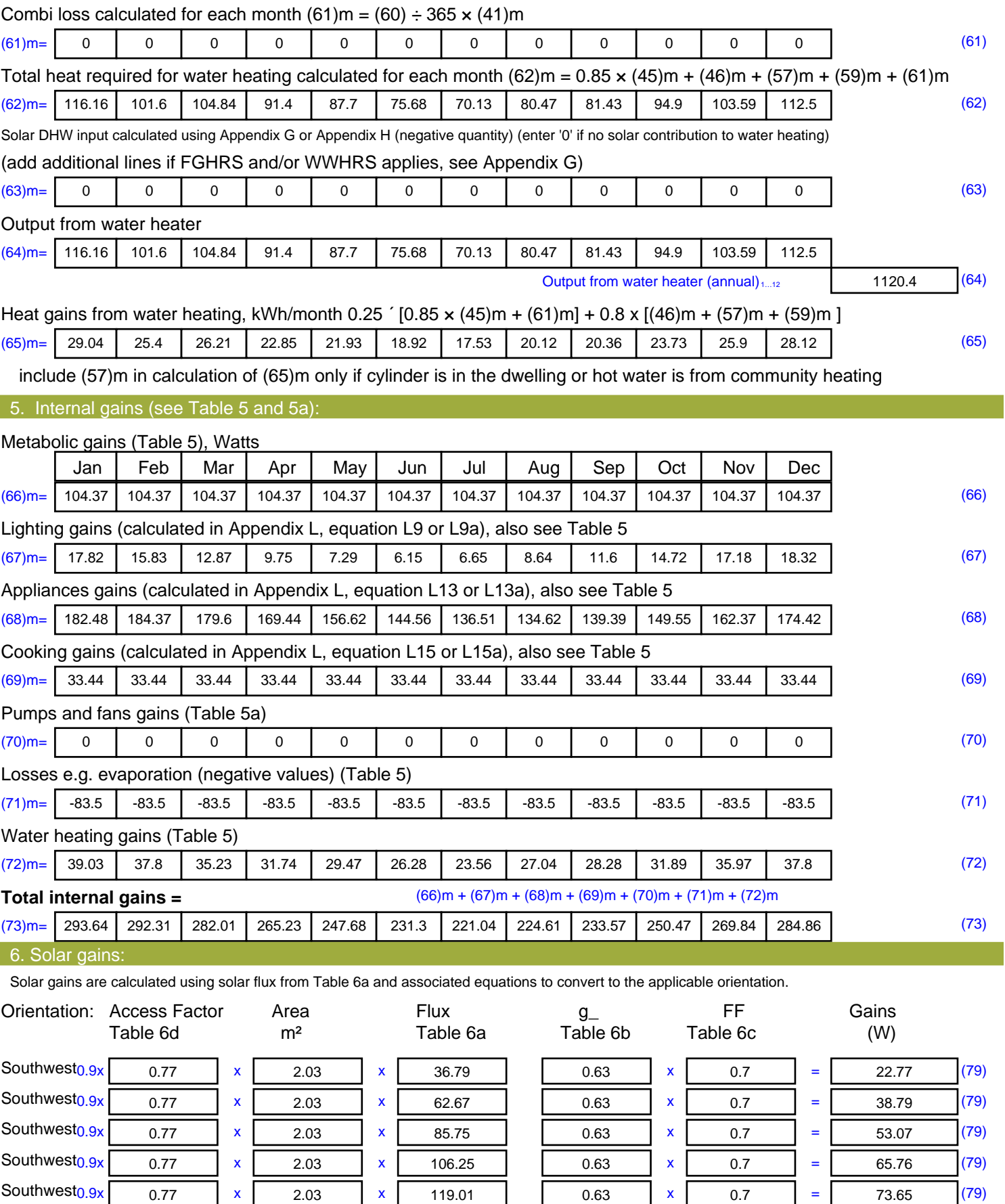

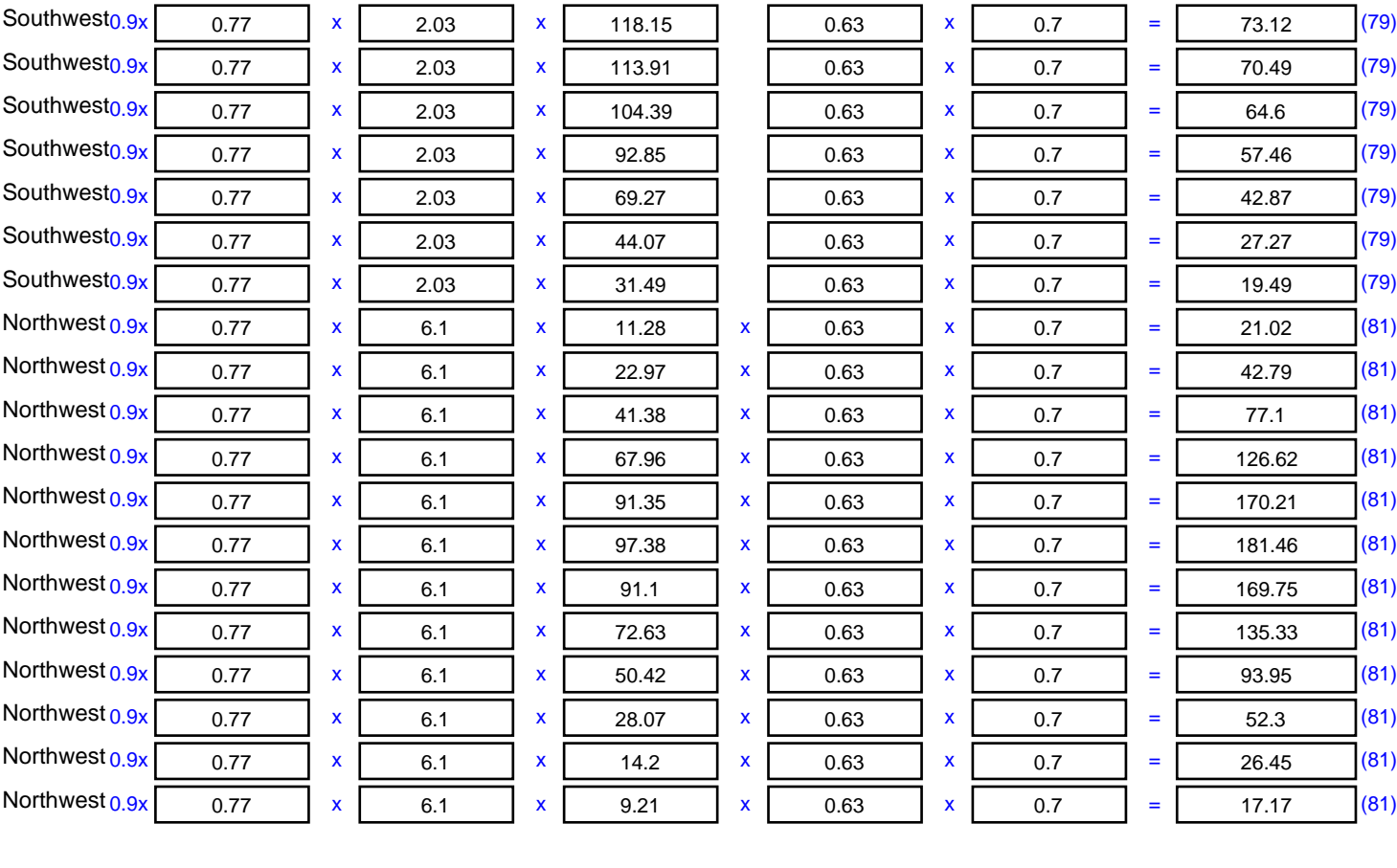

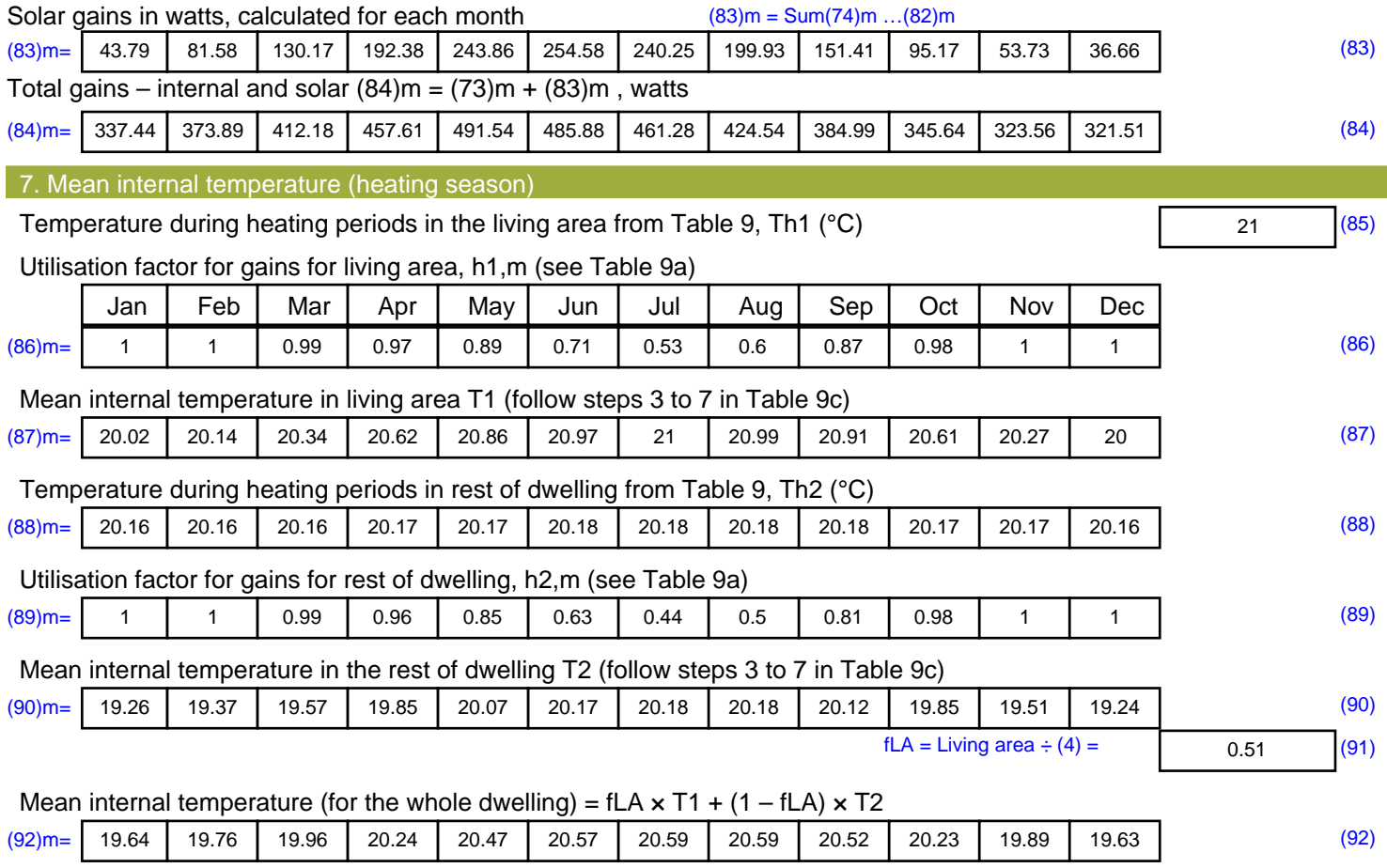

Apply adjustment to the mean internal temperature from Table 4e, where appropriate

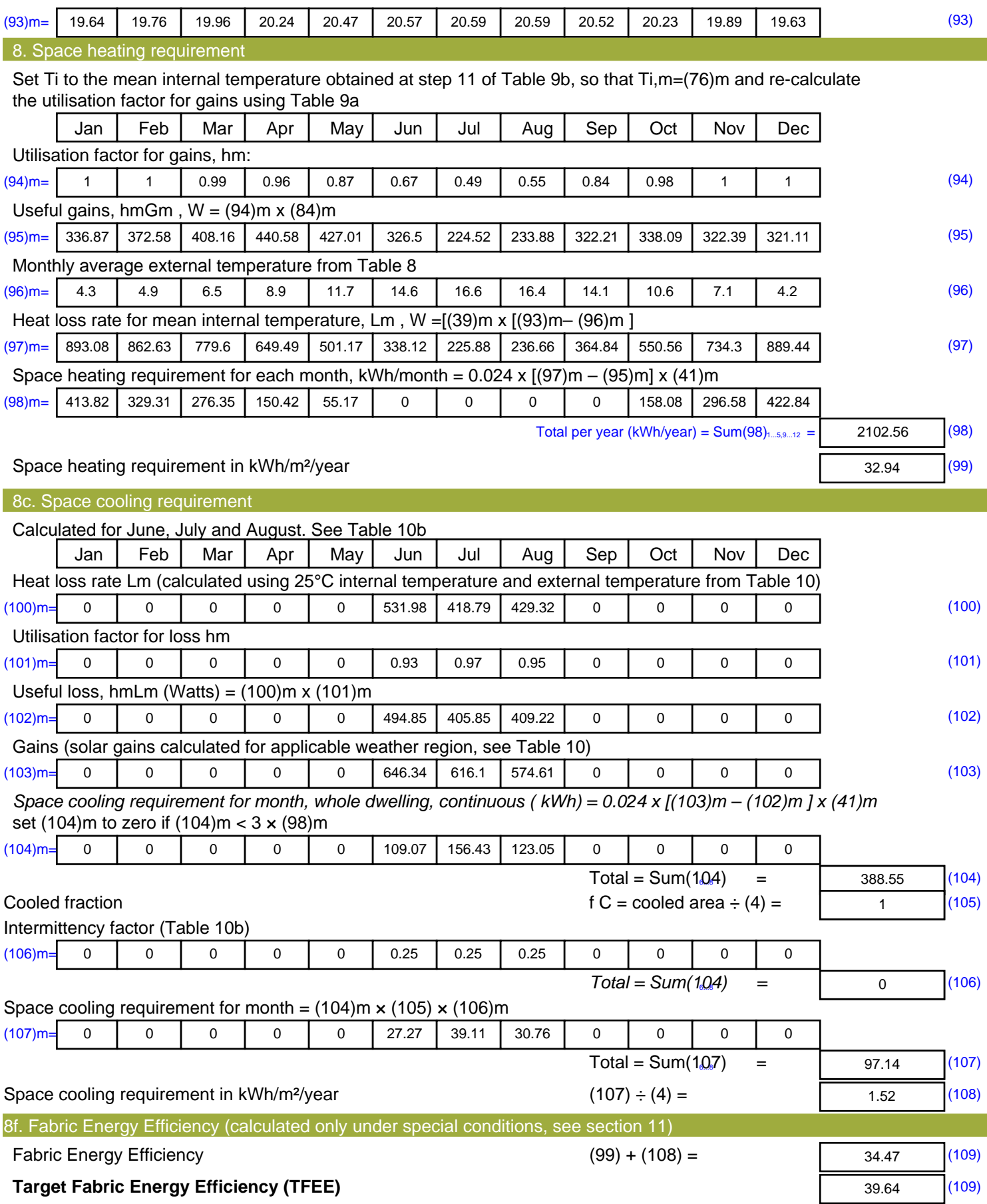

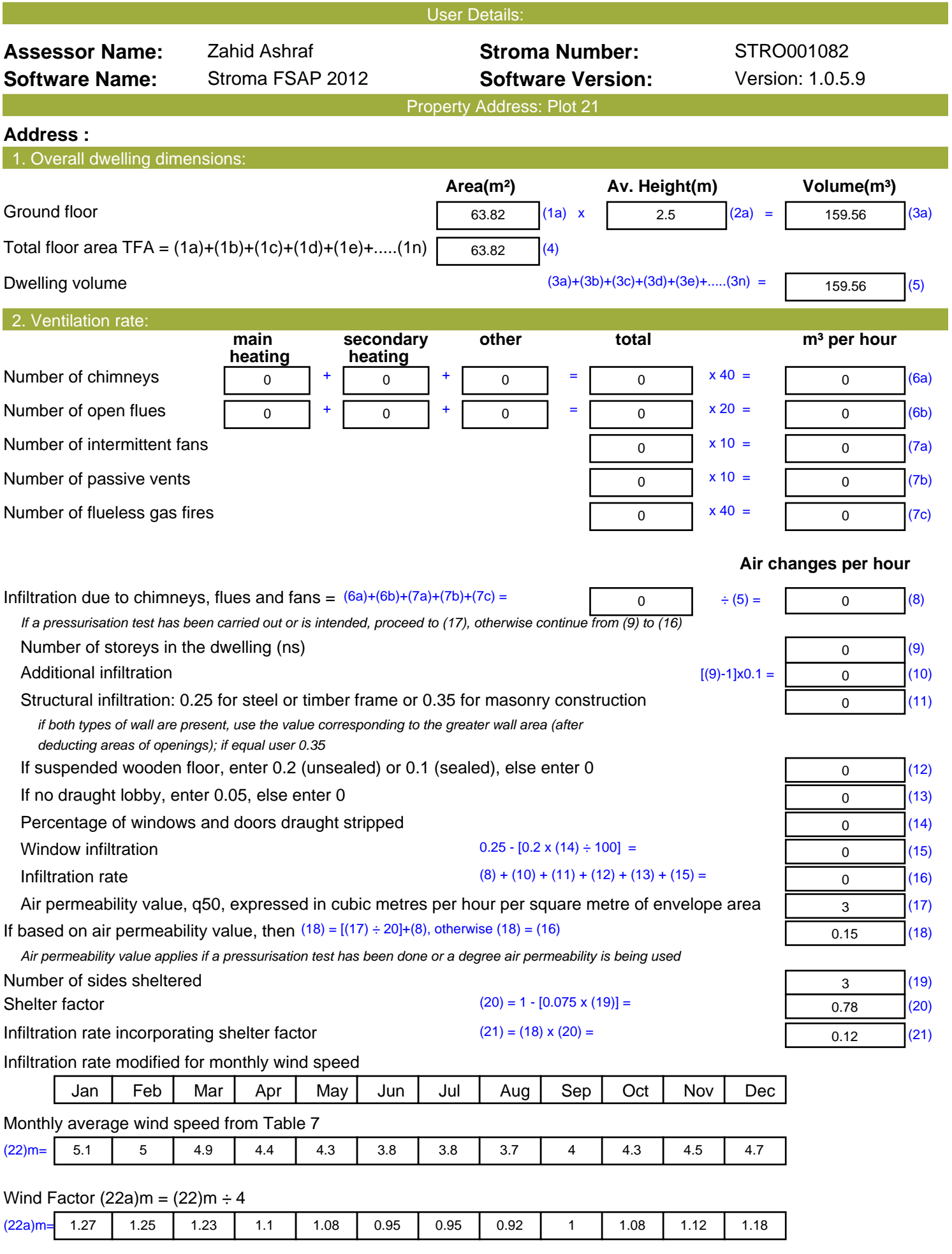

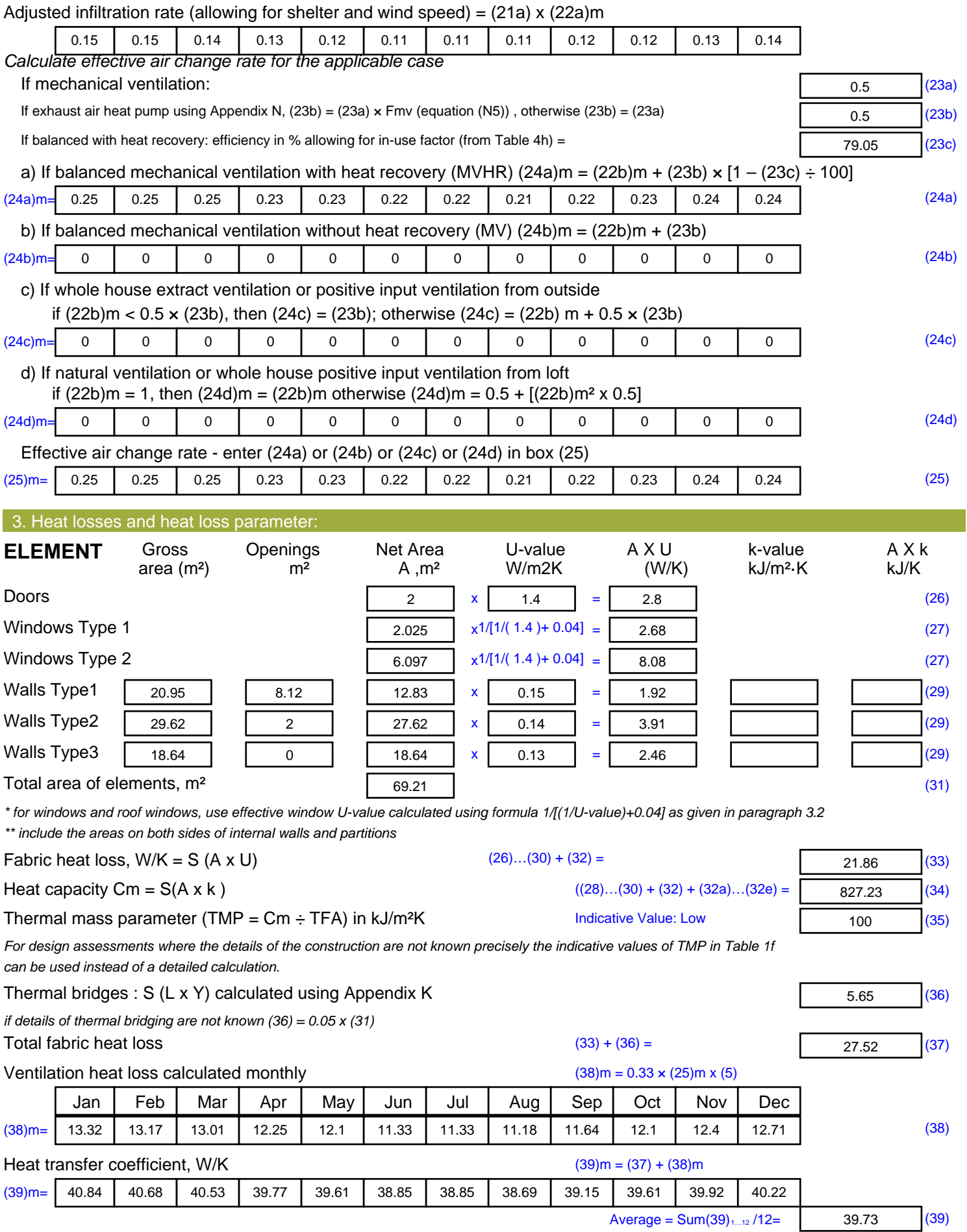

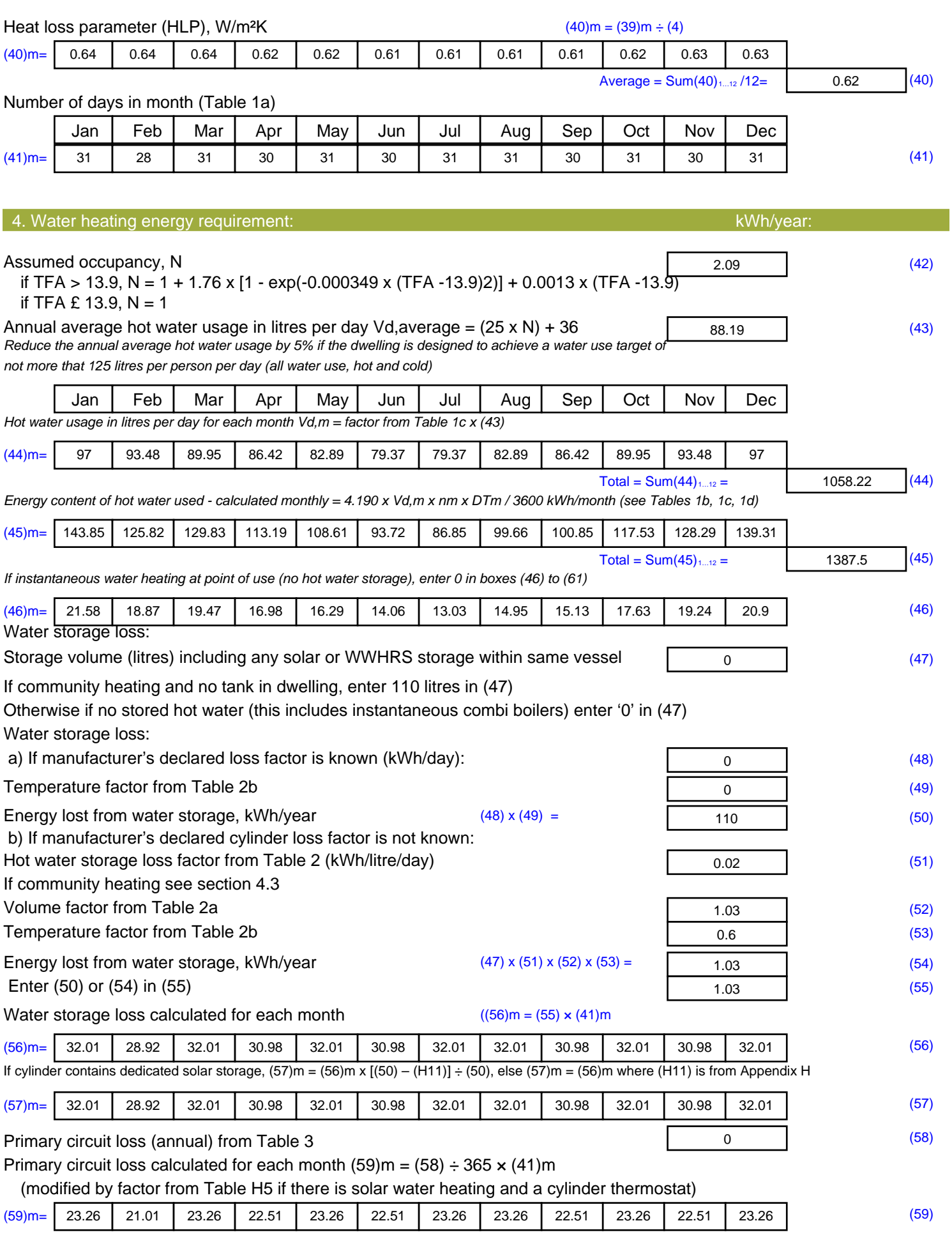

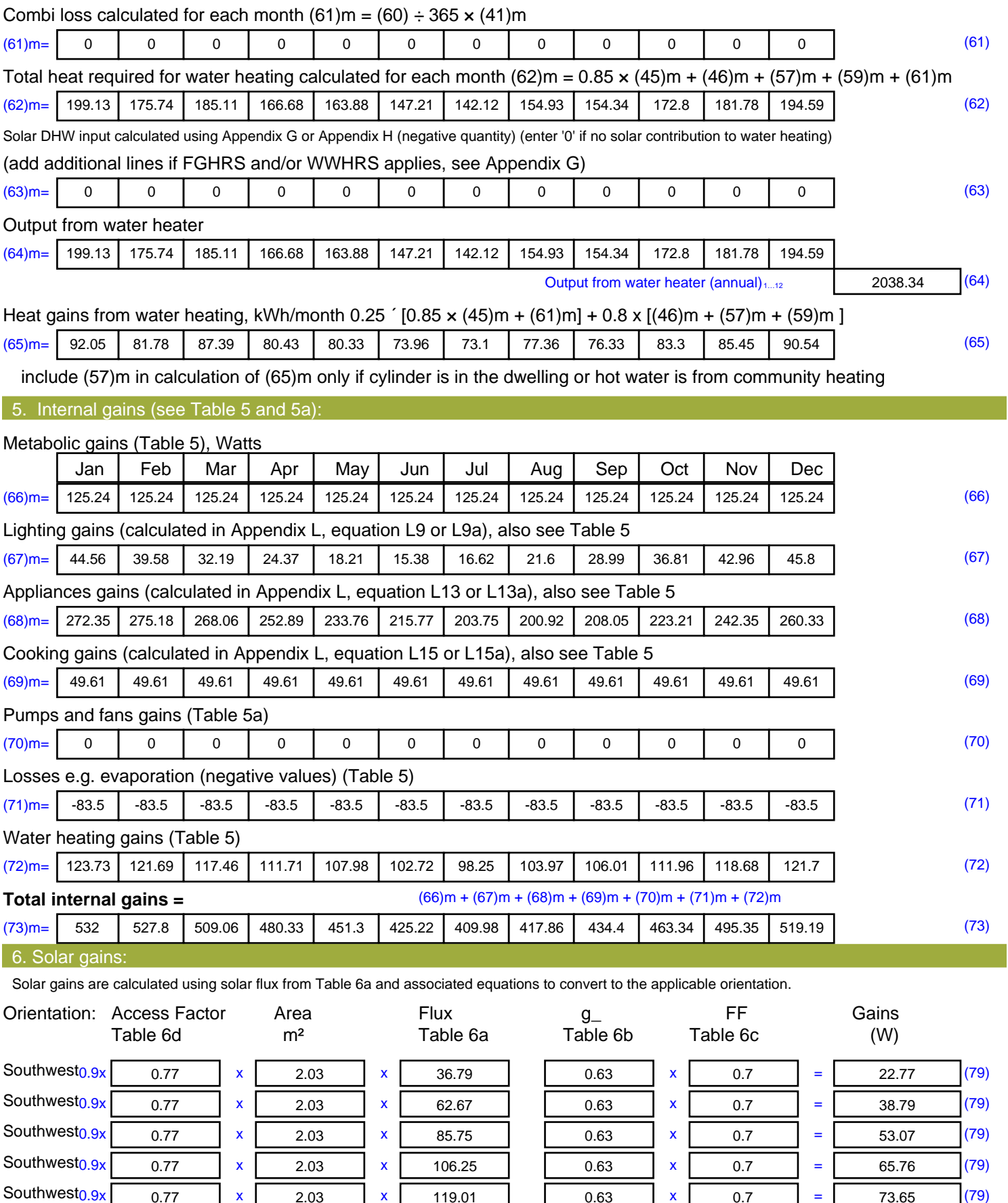

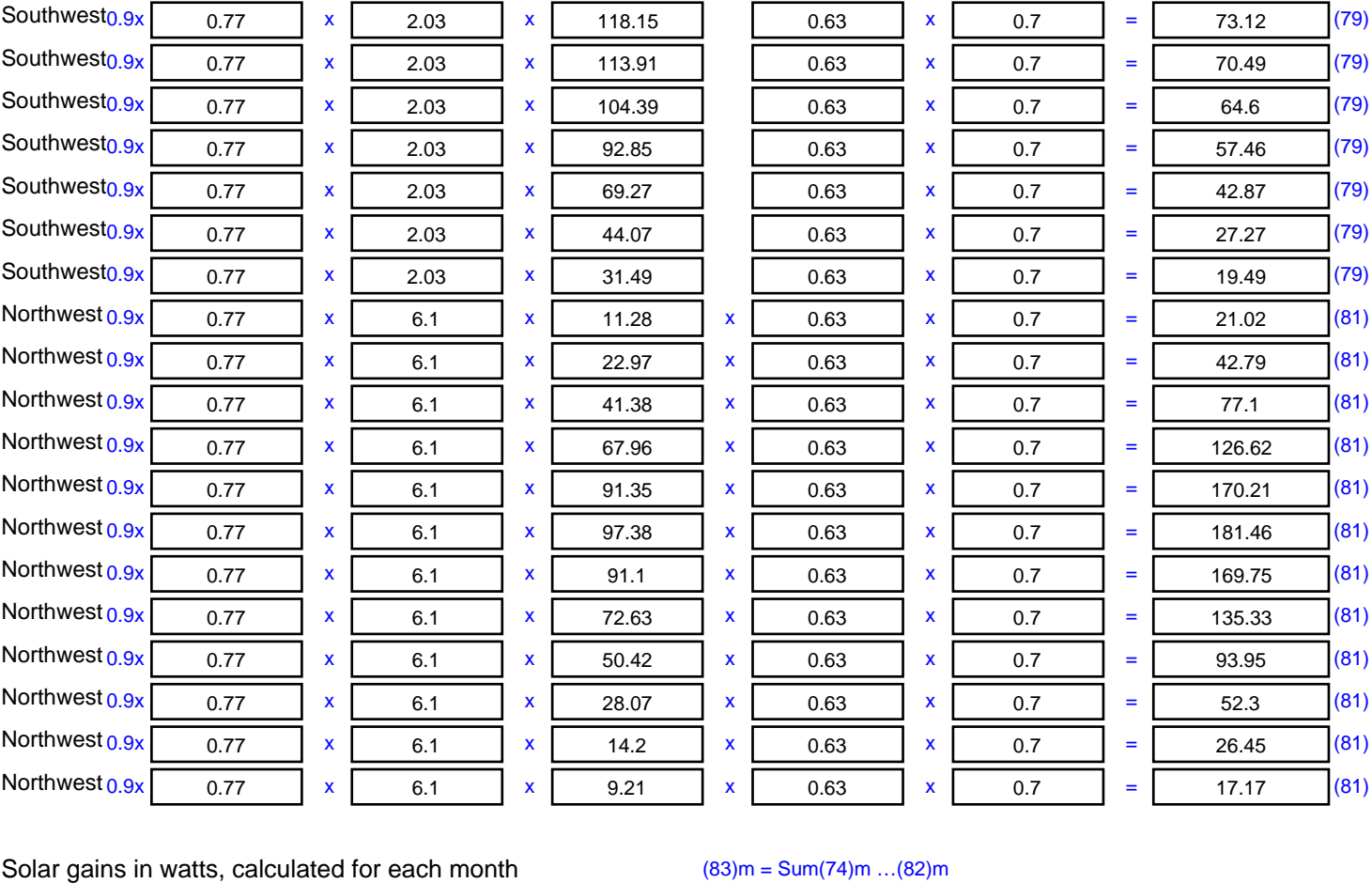

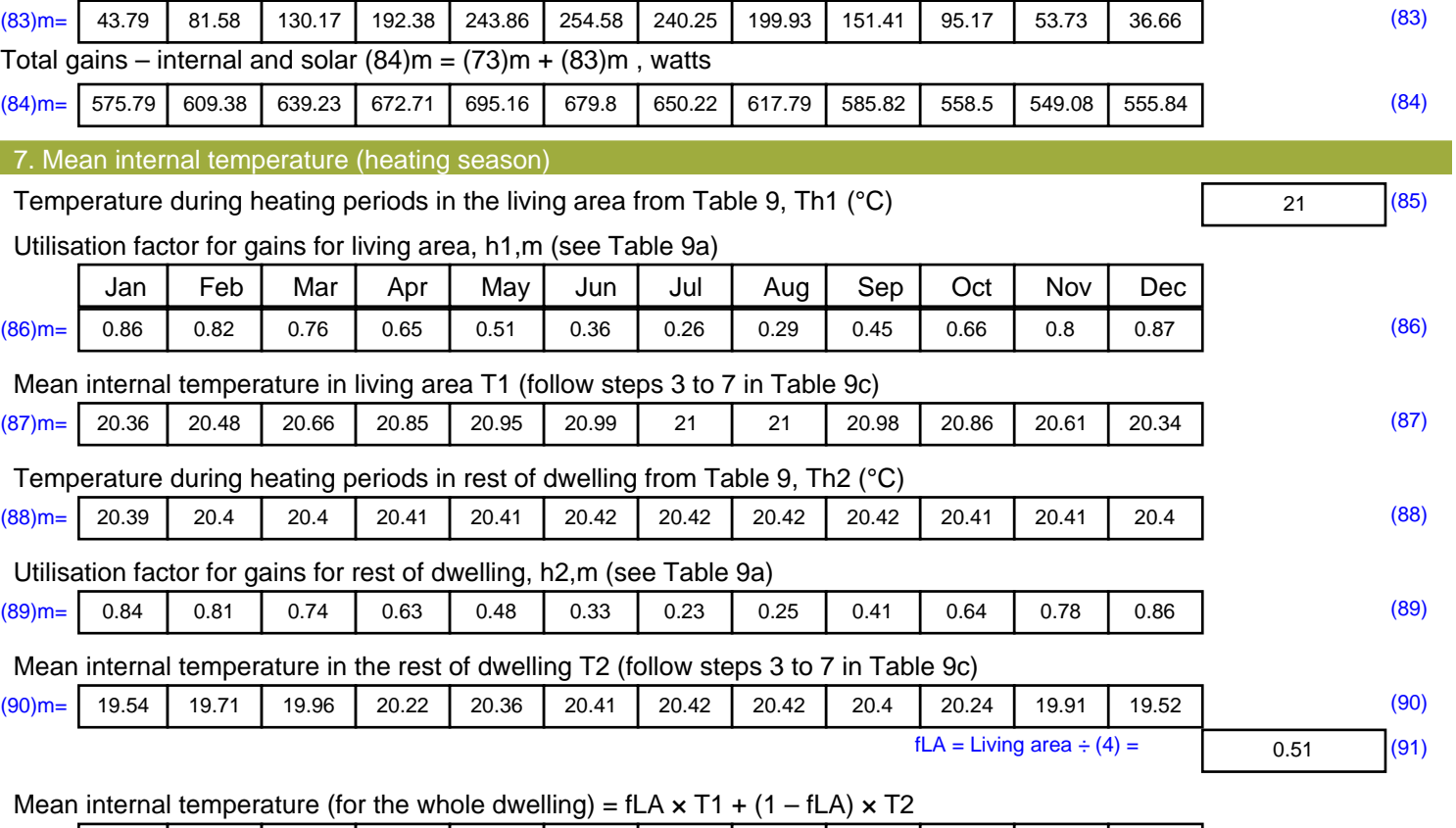

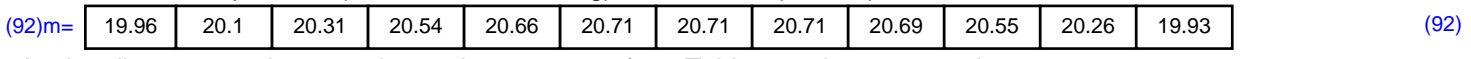

Apply adjustment to the mean internal temperature from Table 4e, where appropriate

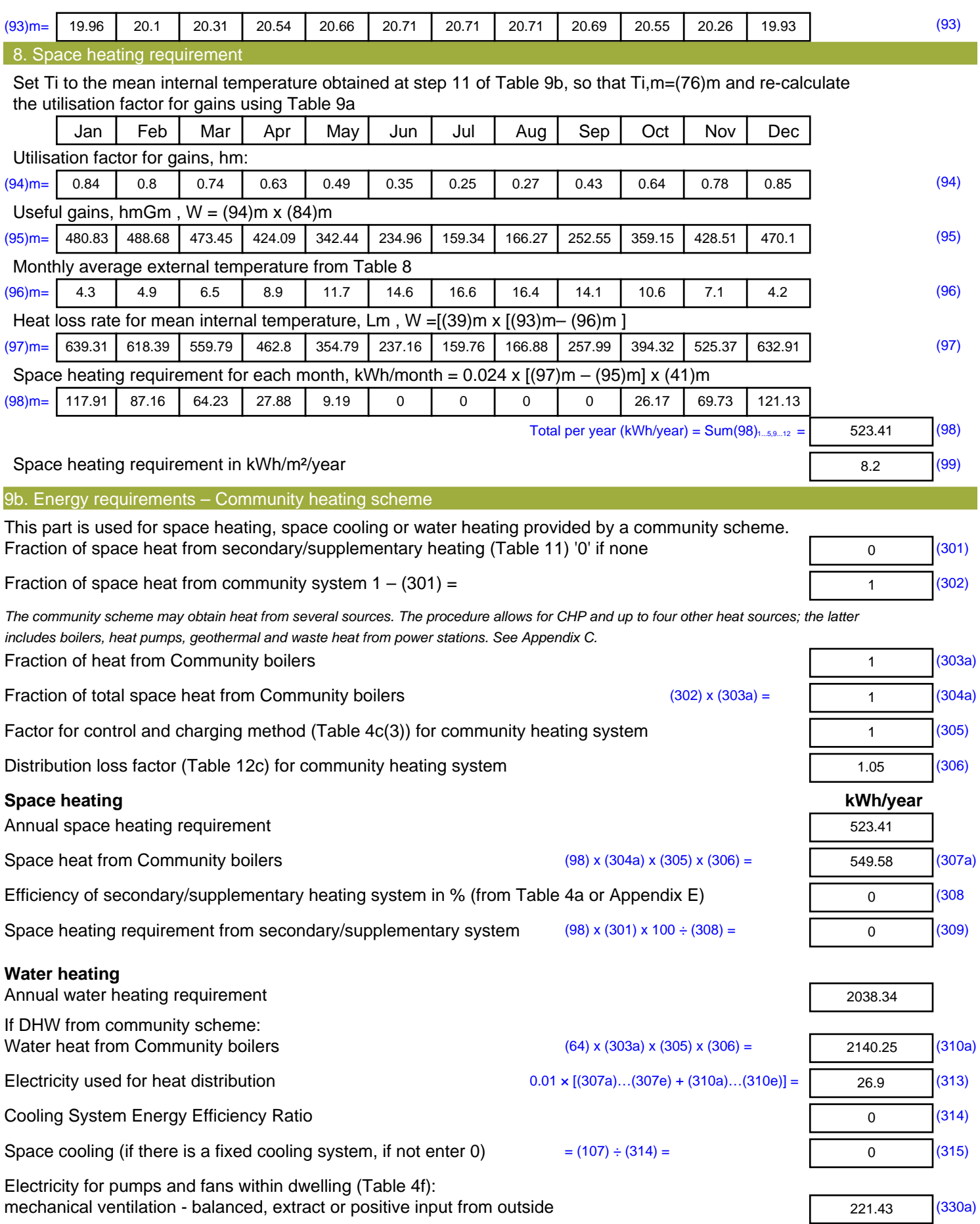

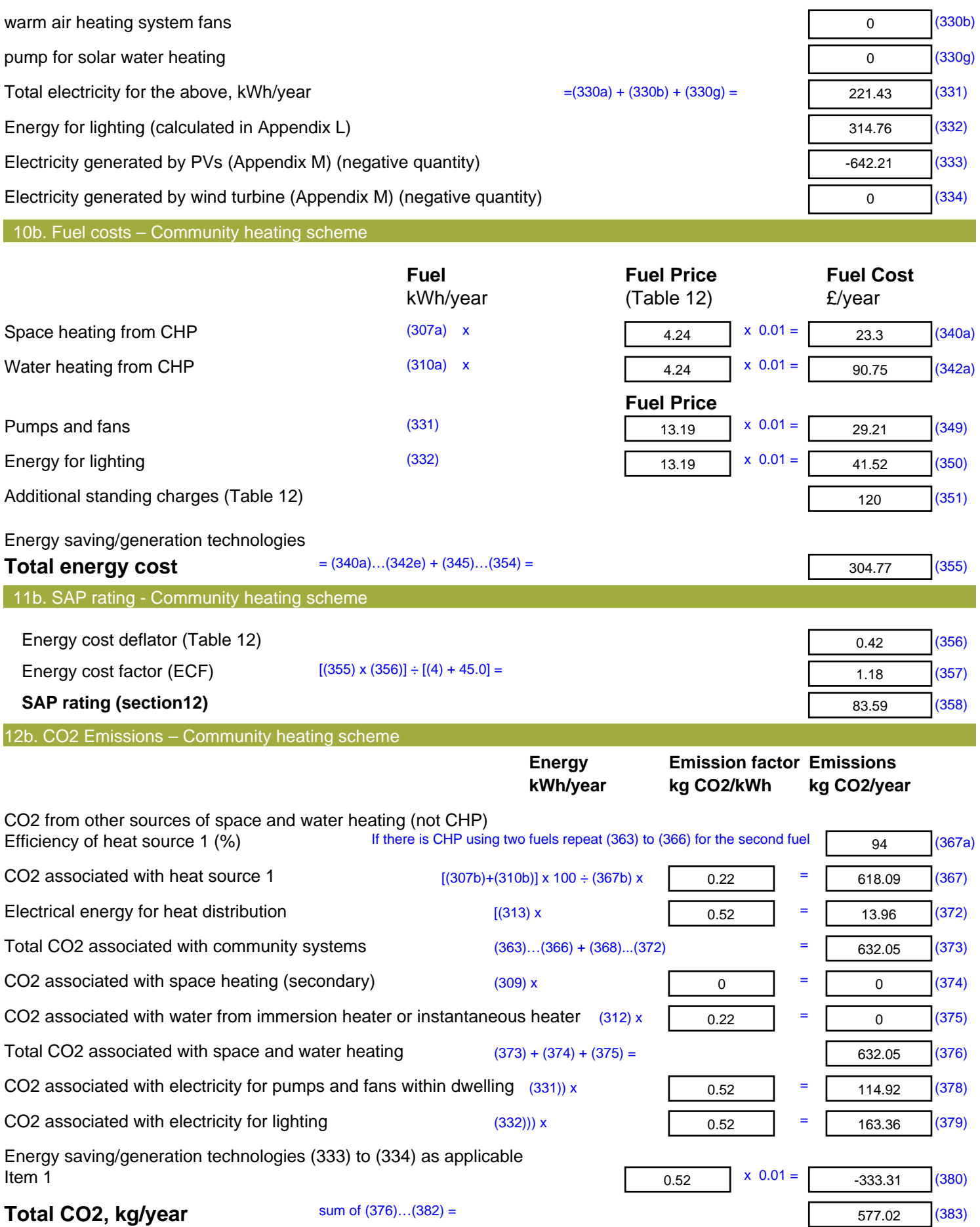

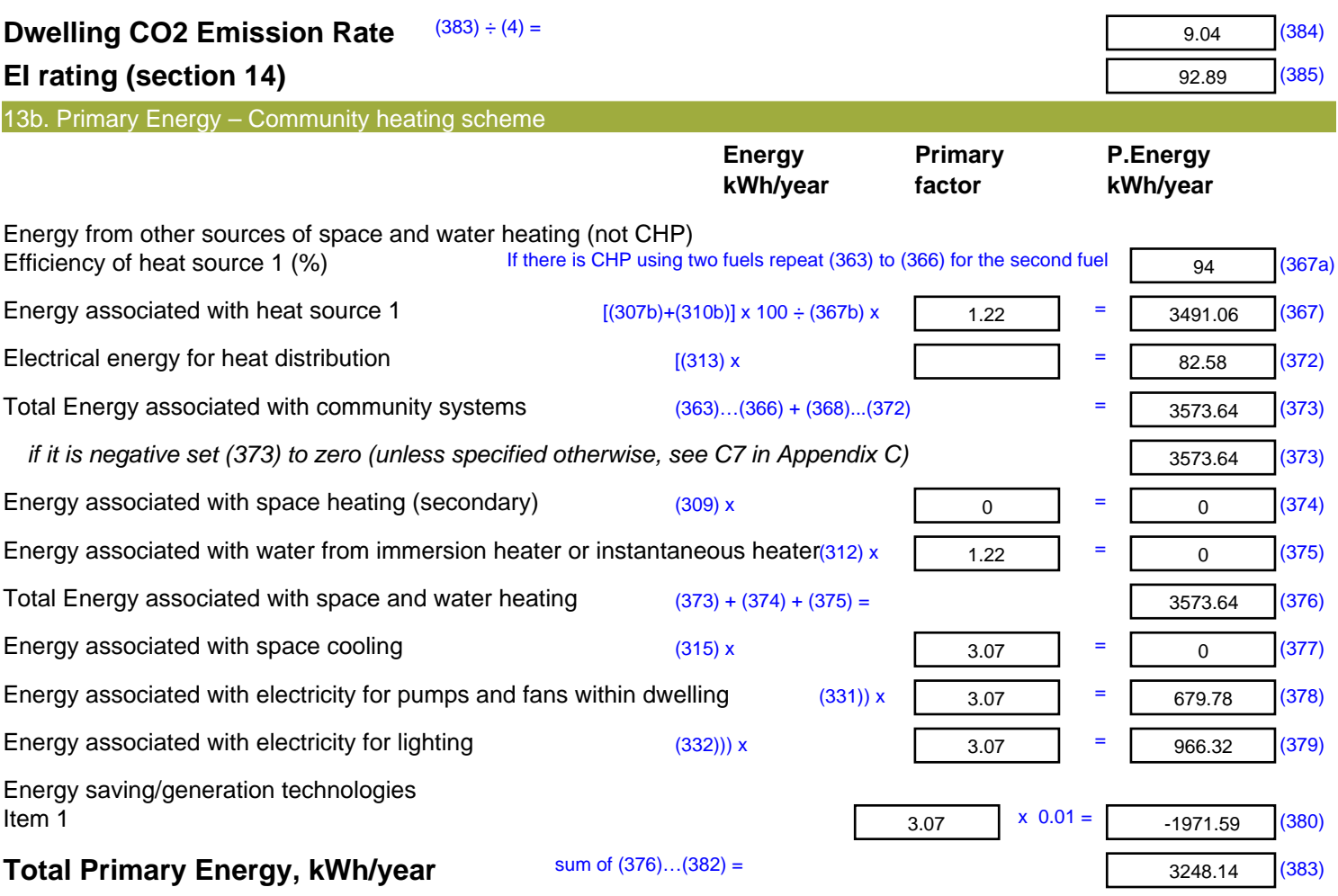

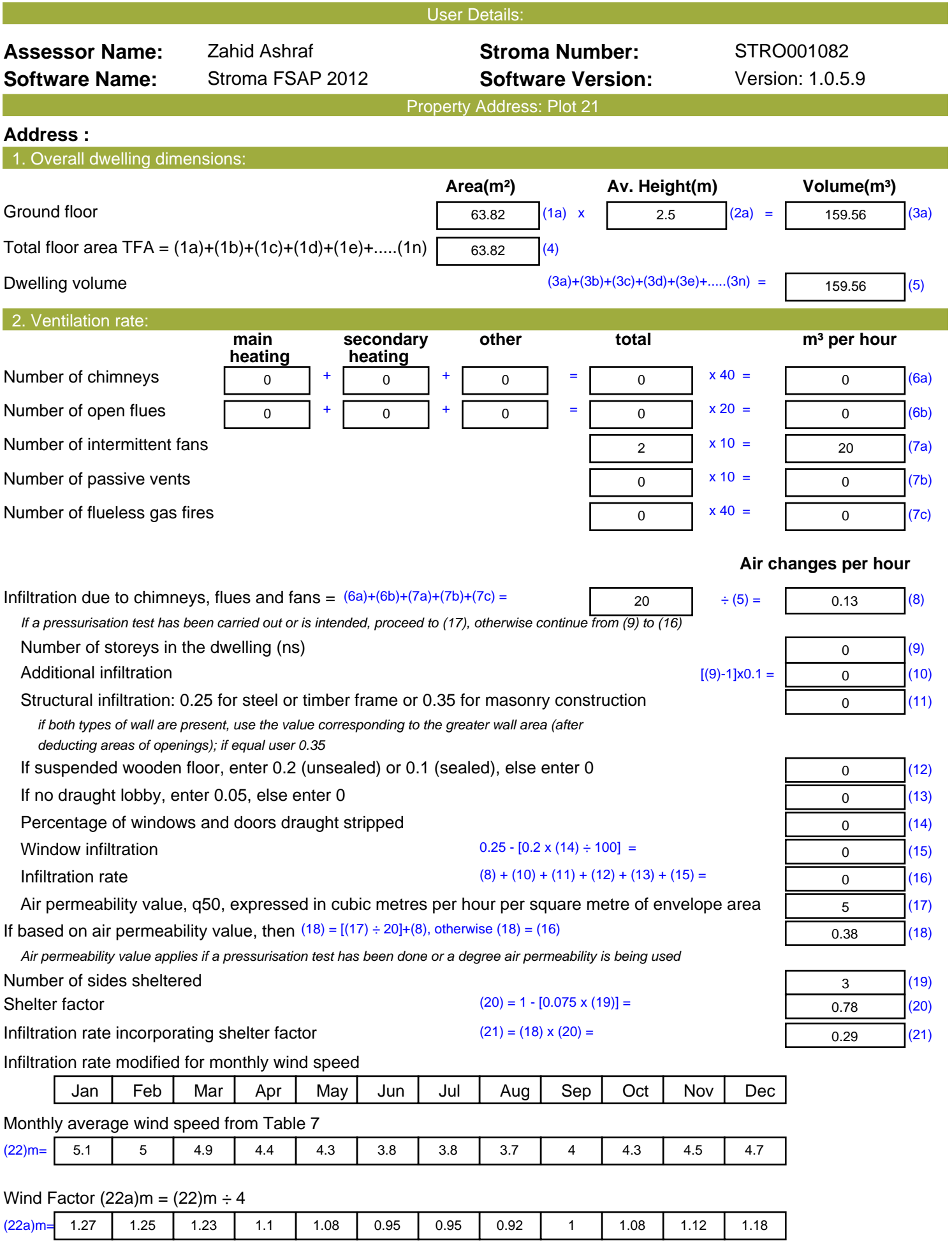

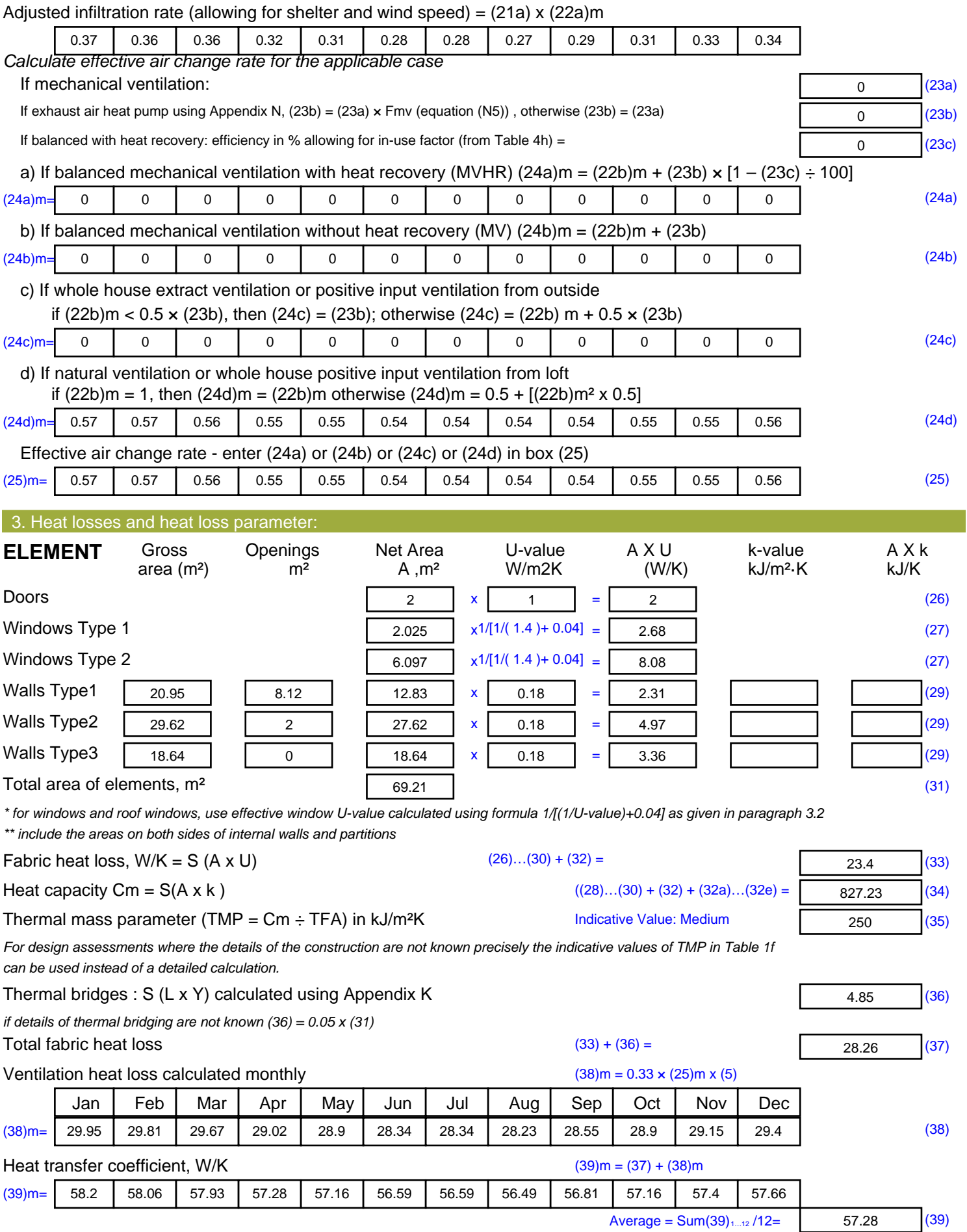

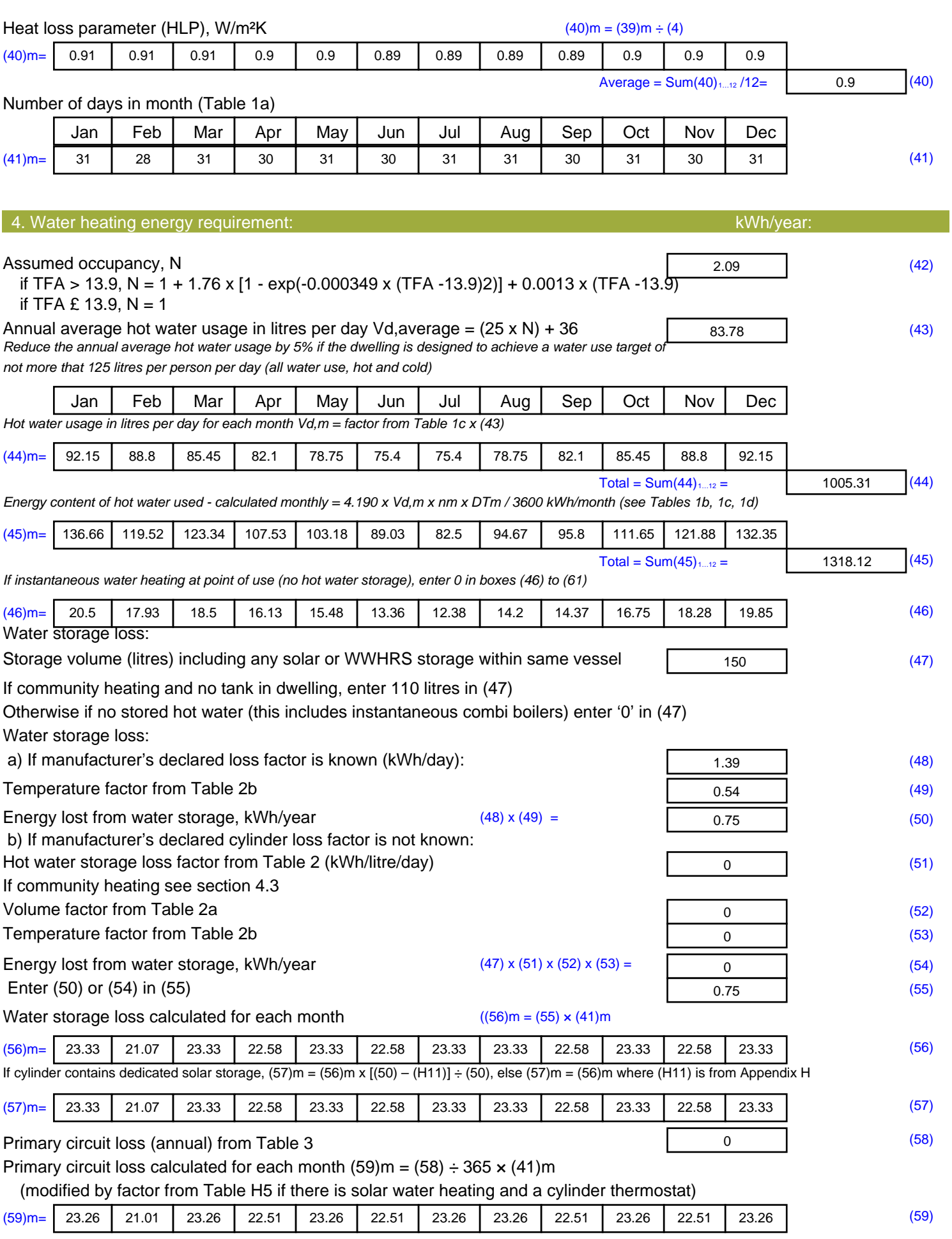

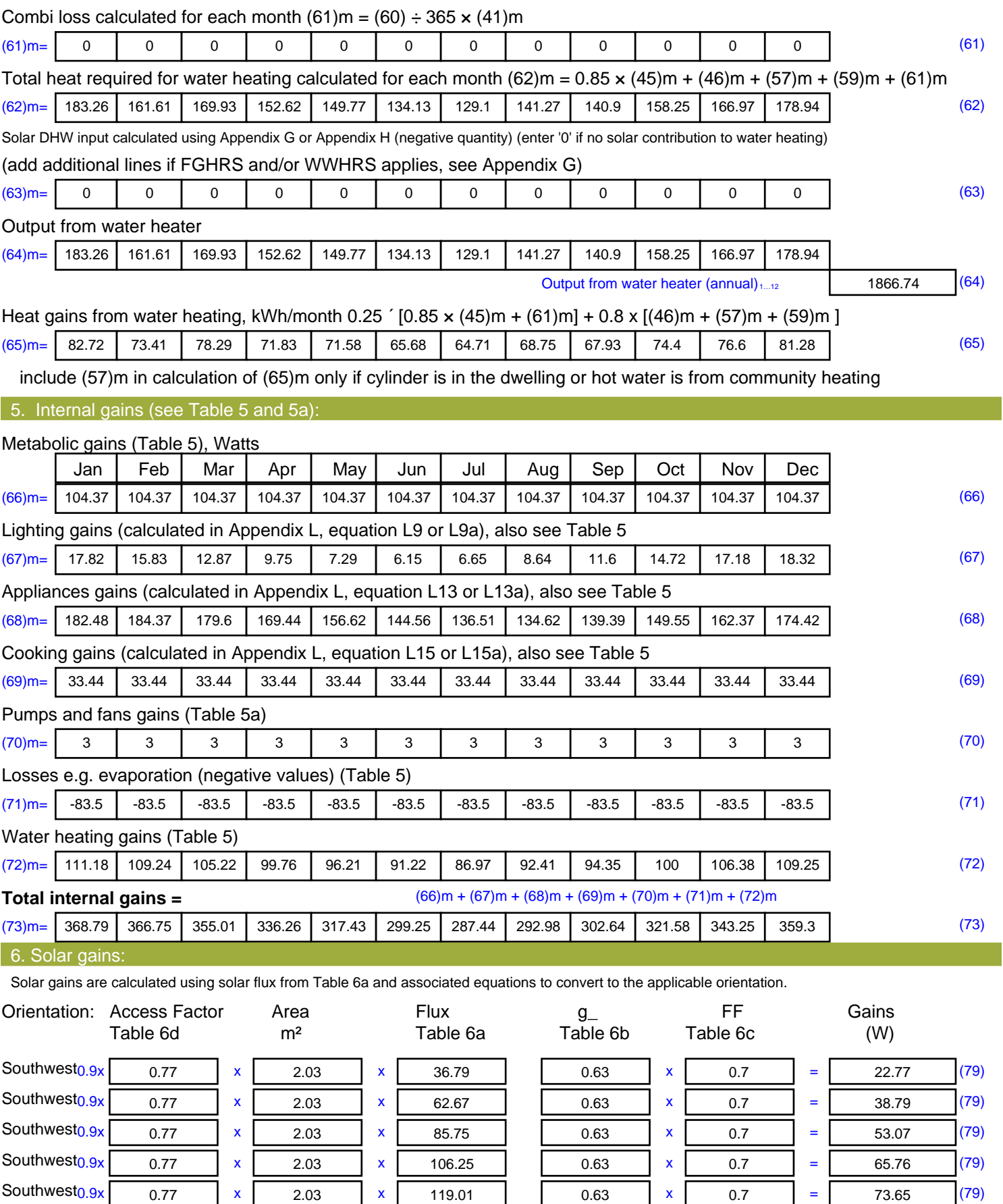

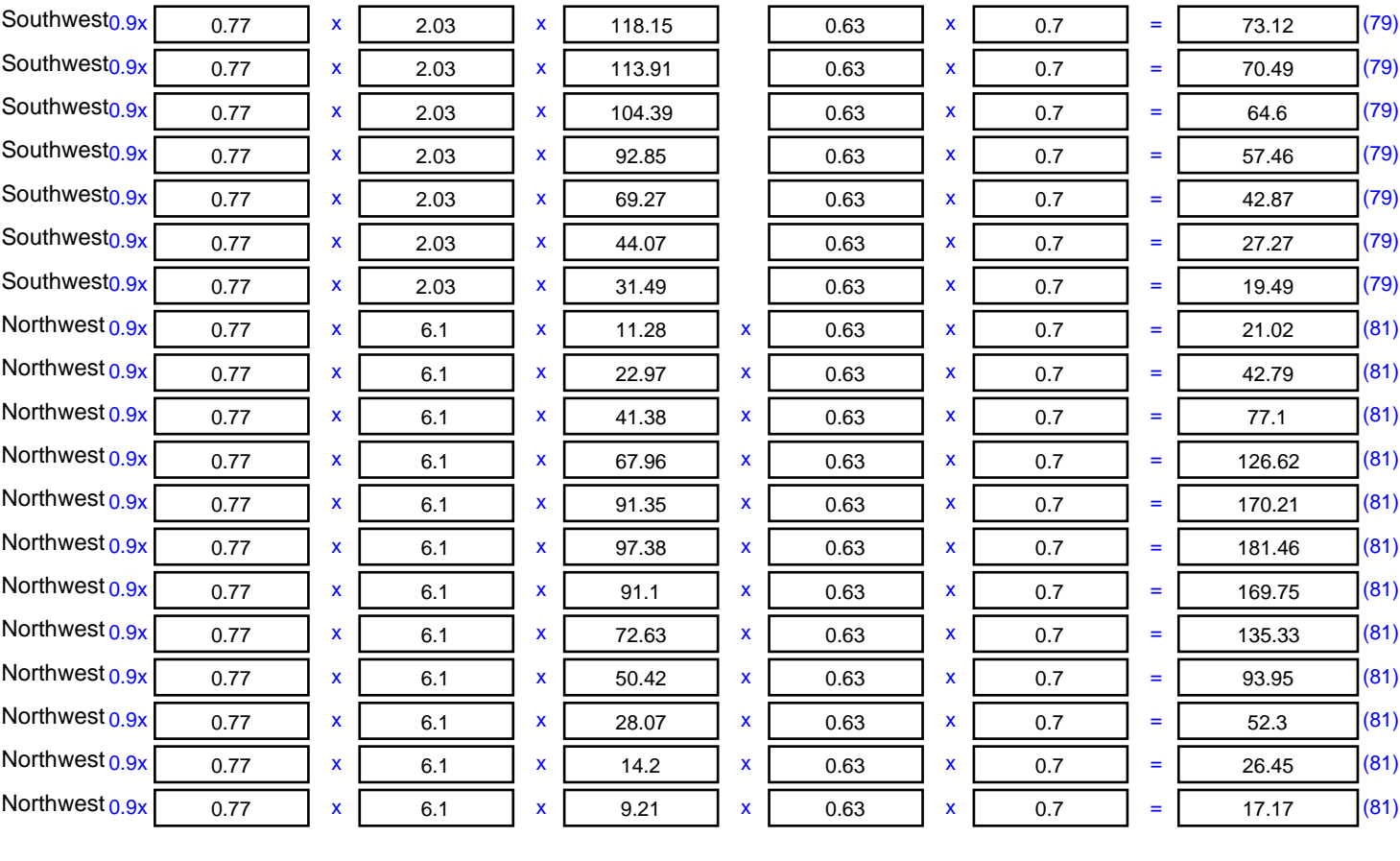

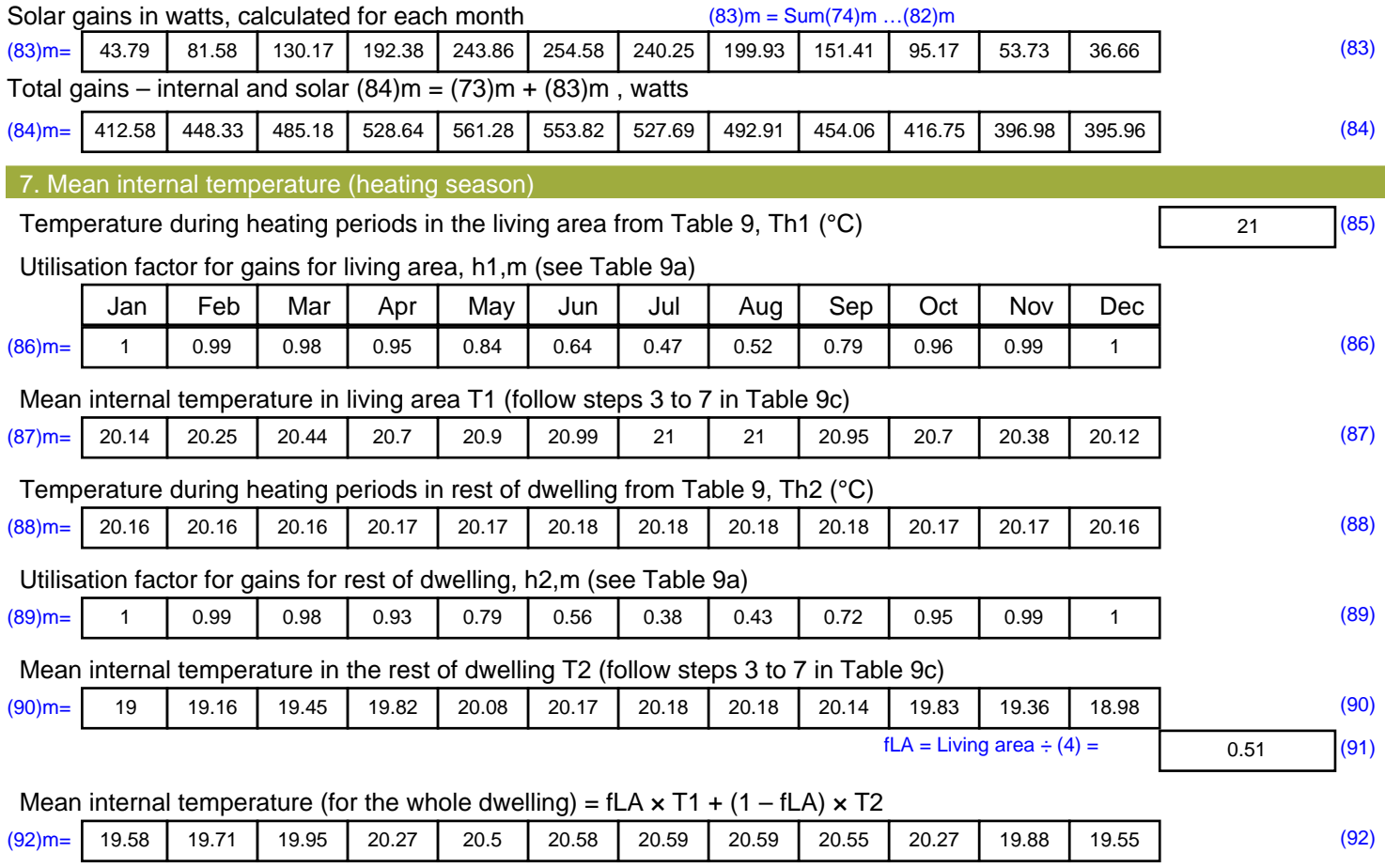

Apply adjustment to the mean internal temperature from Table 4e, where appropriate

![](_page_37_Picture_553.jpeg)

![](_page_38_Picture_173.jpeg)

**TER =** 17.03 (273)